# Robust Feature Extraction Algorithm for Sarcasm Detection in Debates

CPSC 503 • December 2014

## Olivia Norton & Issam H. Laradji

University of British Columbia

#### Abstract

*Sarcasm is a subjective vocal inflection that is difficult for humans to consistently identify. The task of detecting*  $\sqrt{\frac{1}{n}}$ *sm in text with no vocal cues is a complicated one. In this paper we propose a scheme for identifying whether a response to a statement in a debate is sarcastic. We explore a diverse set of textual features from low to high complexity to identify those that provide the most valuable information for sarcasm detection. The scheme is composed of four primary steps. First, we extract and select robust textual features. Second, we perform a novel unsupervised feature extraction using extreme learning machine (ELM) autoencoders which allow projection of a smaller set of features into a larger dimensional space. Third, feature selection is performed using chi-square and downsampling is done to account for the imbalance between sarcastic and non-sarcastic data. Fi*nally, featuon are classified as either sarcas*tic or non-sarcastic using a simple logistic regression classifier. Autoencoded TF-IDF textual feat*<sub>*mare selected using chi-square and*</sub> *classified using simple logistic regression. We found a fair accuracy of 82.4% for detecting sarcasm using this configuration.*

#### I. INTRODUCTION

Sarcasm in the field of NLP is a fairly young topic while humor detection and generation has been under the microscope for just a little longer (Mihalcea and Strapparava, 2006). There has been recent interest in using sarcasm in such applications as summarization, dialogue systems, and review ranking systems (Davidov et al., 2010). Most recently, the US secret service has released a work tender (BBC, 2014) describing a social media analytics tool for monitoring and visualizing various data. Specifically they have requested the ability to detect sarcasm, in addition to sentiment analysis and influencer identification. Previous approaches to humor detection stress the importance of ambiguity in creating the humorous effect (Reyes et al., 2010) (Krikmann, 2006). For sarcasm specifically, there have been attempts to use features such as the term "yeahright", computing a measure of validity (vs. absur $\frac{1}{\sqrt{2}}$ dity), as well as both syntactic and pattern-based features (Tsur et al., 2010), (Filatova, 2012). Taking advantage of changes wro $\equiv$  by social media, one group used the presence of hastags (#sarcasm) to generate a corpus of author annotates sarcastic Twitters comments.

In this paper we propose a system to identify sarcastic responses in a debate context. We present a diverse set of textual features of varying complexity with the intention of identifying those that provide the most valuable information for sarcasm detection. The algorithm first extracts and selects robust textual features. We then perform unsupervised feature extraction using extreme learning machine (ELM) autoencoders (ELM-AE) which allow projection of  $\equiv$ a smaller set of features into a larger dimensional space. Features are then classified as either sarcastic or non-sarcastic using a simple logistic regression classifier.

This paper presents three main contributions:

• A quantized evaluation of the importance of varying complexity features

- To apply unsupervised learning to extract more robust features from textual features
- To achieve state-of-the-art score on the sarcasm dataset.

## I. Related Work

Automated recognition of sarcasm in text is a fairly novel task, though extensive study has previously covered the question of sarcasm in the context of linguistics (Utsumi, 1996).

Identification of sarcasm in a spoken dialogue system has been explored by (Tepperman et al., 2006). Their methods relied on analysis of the qualities of utterances including the statement "yeah right". In particular, the authors looked at characterizing the "yeah right" as either acknowledgment, agreement/disagreement, indirect interpretation or internal to a phrase. This information in addition to a set of musical and spectral features is used to achieve strong results. The dataset used for this paper consisted of a set of recordings which included the phrase "yeah right" Contextual features and spectral features combined provide the highest result with and accuracy of 87%.

News articles have been looked at by means of simple lexical features by (Burfoot and Baldwin, 2009). They were interested in identifying satirical vs. nonsatirical articles. They focused their classification on three features types, headlines, the use of profanity, and the use of slang. They achieved an f-score of 0.798 on the corpus of news wire and satirical documents.

(Polanyi and Zaenen, 2006) proposed a proof of concept for improving results in negative vs. positive sentiment analysis. They utilize the itudinal valence of lexical terms based on their context.

(Carvalho et al., 2009) investigated the ability to detect ironic sentences using surface patterns. They focus on positive predicates as they argue that these are more likely to contain irony. The authors perform classification on a corpus of Portuguese news articles and their associated comments. Particularly positive results, 85.4% accuracy, were reported when using 'laughter' features. These features took advantage of internet slang for laughter including emoticons and acronyms like 'LOL'.

(Kreuz and Caucci, 2007) hypothesized that prag-

matic and lexical factors have a part to play in the identification of sarcastic statements. In particular they focus on the presence of features related to adverbs/adjectives, punctuation and interjections. A corpus consisting of a collection of phrases selected using a Google Book Search for the term 'said sarcastically' as well as 'said', 'he said' and 'she said' was used for this work. A large group of participants then provided feedback as to whether they believed an utterance to be sarcastic. This information was combined with the annotations for adjectives, adverbs, interjections and use of punctuation. The results indicated that of the cues explored, only the presence of interjections proved significant in predicting sarcasm.

(González-Ibáñez et al., 2011) take advantage of the changing social media environment to create an author annotated corpus of sarcastic Twitter comments. They rely on the use of hashtags such as #sarcastic to identify and compile the corpus. They then use a set of lexical and pragmatic features to perform sarcastic utterance classification using logistic regression support vector machine classifiers. The most positive results were based on the SVM classifier and basic unigram features with an average accuracy of  $65.44\frac{1}{2}$  ova (Filatova, 2012) employed Mechanical Turk Workers to help in identifying and reviewing a corpus of sarcastic and non sarcastic product reviews on Amazon. The results of these experiments were a corpus annotated for sarcasm at both a sentence and document level.

(Tsur et al., 2010) and (Davidov et al., 2010) presented a semi-supervised sarcasm recognition system based on pattern recognition and punctuation and capital based features. Classification experiments were performed on two dataset, a Twitter dataset as well as a dataset composed of Amazon product reviews. The authors report a high accuracy of sarcastic utterance classification of 82.1%, though the recall and precision for that experiment were 31.2% and 25.6% respectively. The approach used by these authors to feature generation is similar to the approach explored in this work.  $\overline{\mathbf{v}}$ 

## II. DATA

As is always the case when we begin exploration in a new direction of NLP, the need for annotated cor-

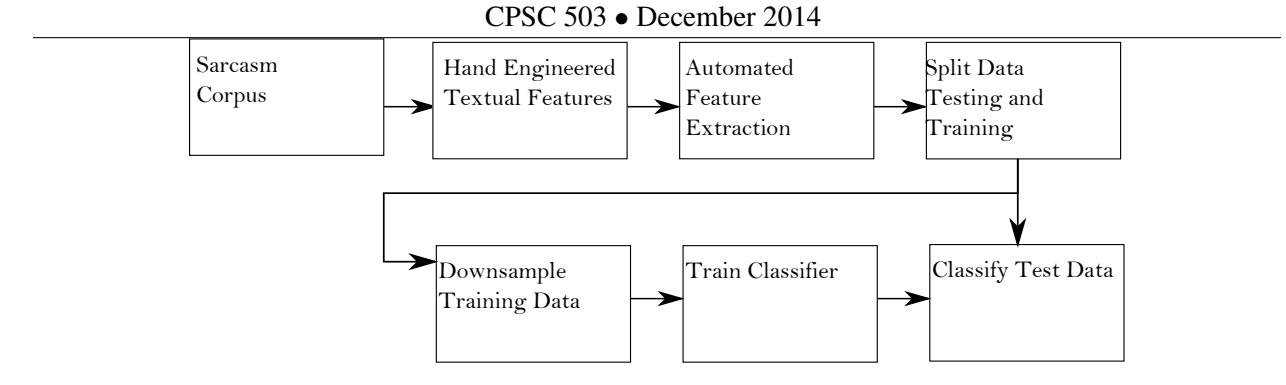

Figure 1: Sarcasm Recognition Framework

pora is of critical importance.

# I. Corpus

A team out of the University of California Santa Cruz (Walker et al., 2012) has put together a corpus  $\frac{1}{1}$  of quote and response pairs scraped from online debate forums. It includes a set of 390,704 posts from  $11,-800$  discussions focused on high controversy topics such as abortion, climate change, evolution, gun control and gay marriage, among others. The corpus was generated with the intention of facilitating research in the arena of deliberation and debate.

Corpus annotation was performed by Mechanical Turk for the following characteristics: Agree/Disagree, Fact/Emotion, Attack/Insult, Sarcasm,Nice/Nasty, Audience,Undercutting, Negotiate/Attack and Question/Assert. Each quote response pair was annotated by five separate Turkers. Analyses showed the task of analyzing for these criteria was difficult. To minimize noise, the authors used a two-level training and filtering framework to ensure only those Turkers who had a proven grasp of the language and the requirements were invited to annotate the final threads. It is important to note that previous work (Bryant and Fox Tree 2002) indicates that non-experts appear to group most forms of verbal irony into the single term of sarcasm, meaning that the system proposed below may, by proxy, also be capturing more than what might strictly be considered sarcasm. Table 1 reports some details about the corpus.

# Table 1: Corpus information

# III. HIGH-LEVEL IMPLEMENTATION

The scheme takes the following steps as shown in Figure 1.

- 1. Extract hand-engineered features
- 2. Extract latent features using ELM autoencoder
- 3. Apply feature selection and down-sampling to equalize the number of sarcastic samples with the number of non-sarcastic samples.
- 4. Use logistic regression to classify the samples into sarcastic and non-sarcastic.

These steps are explained in more detail in the following sections.

# I. Extraction of Hand-Engineered Features

Verbal irony and sarcasm can be used in a multitude of ways from pointed commentary to subtle reproach. Depending on the context, the speaker or author may make it more or less obvious that the statement they are making is in fact sarcastic. Sarcasm, therefore, is a complicated affair. It generally requires a minimum level of universal or contextual knowledge to understand the nuances of a subtle statement, but other cues can and are often used including intonation in speech, as well as body language. As neither intonation, nor body language are

<sup>#</sup>Sarcastic Samples #Non-Sarcastic Samples # BoW Features 1283 8694 33586

<sup>1</sup> Found here: https://nlds.soe.ucsc.edu/iac

easily read from text (with the exception of the convenient use of emoticons, emoticon rolleyes), there must be other lexical, syntactic, and structural patterns which can aid in identification of text-based sarcasm. In this section we described the handengineered features explored in this paper. We select a subset of representative features of various types-. This will allow us to identify the types of patterns which have the most effect on a machines ability to detect sarcasm. In the feature section, we explored three main groups. The first is our baseline, described below. The second is an extended set of low and high complexity features which look at quote-response similarity among other things, and the third are robust TF-IDF features.

# I.1 Baseline Features - BASE

## 1. Sentence Length

The measure of sentence length in number of words provides a fairly simple way to assess the pointedness of the comment we are analyzing. As sarcasm generally manifests as a sharp or cutting comment, it follows that the shortness of the sentence may have some bearing on the conversation  $\sqrt{\frac{1}{n}}$  hortness of the sentence as well.

This measure is used as part of our baseline features.

## Example

Quote: Since the mass fatal shooting at Virginia Tech in 2007, gun-rights advocates have made an all-out effort to allow students to carry hidden firearms - on the dubious theory that students would be better protected from mass killers. But 22 states saw the folly of this idea and defeated it, even in strong gun-rights states such as Louisiana, South Carolina, and Oklahoma.

Response: So students don't deserve their constitutional rights?

## 2. Punctuation

Punctuation has been used as a marker for text based sarcasm in previous works (Davidov et al. 2010, Tsur et al. 2010, Carvalho et al. 2009). It has proven to be an important feature in these cases and so we include it as part of our classification as well. We focus on various normalize, punctuation counts including question and exclamation marks, and quotations. Example

Quote: And why is it that animals who don't often change their environments are the very same animals who havent "evolved" in millions of years...ie...crocodiles, sharks, bats, etc?

Response: LOL. "Bats haven't evolved in millions of years"...

# 3. Capitals

In text, we no longer have the use of vocal inflection to lend particular emphasis to certain words and phrases. It is common for authors the employ the creative and occasionally gratuitous use of capital letters to lend this vocal inflection to text based communications. In this section, two specific metrics are utilized. The first it the normalized number of capital letters in a response. The second is the normalized number of capitalized words in a sentence.

# Example

Quote: If the christianists are dead set against we gay people getting married then I say lets let them keep marriage. Lets go on the attack and attempt to destroy christainist hetero marriages. We gay men need to suduce the men and the lesbians need to suduce the women. Lets see if we can drive those divorce rates up to 60%, 75%, or even 90%.

Response: Oh, THANK YOU MATT! You just effectively shot down every argument I had in the 'indoctrinate our children' thread. See if I stick up for YOU publicly anymore.

# I.2 Extended Features - EFEAT

# 1. Punctuation

We extend the normalized punctuation counts described in the baseline to include commas and periods. The expectation is that these characters will also lend information to the presence or absence of sarcasm.

#### Example

Response: Obviously you have the answer to

this question, along with evidence that your answer is correct and factual, ......................

## 2. Word-Overlap

The word-overlap feature is a measure of not only similarity, but also of 'parroting'. Parroting in a response is the use of the exact structure, and word choices of a previous comment to make a pointed remark. This feature is computed as the normalized count of number of overlapping words between a quote and response.

#### Example

Quote: How about a sin tax of \$100 each time you buy a gun and \$10 each time you buy a bullet? Its fair because it would help pay for all the damage guns do to society. Rights come with responsibilities.

Response: How about a sin tax of \$100 dollars each time you log on and \$10 dollars a word for each time you speak one?

#### 3. Similarity Score

The intuition leading to the use of this feature is base on the sarcastic utterances wherein the response either re-iterates the thoughts of the quote in a disbelieving way or completely changes the subject by associating the actions, or thoughts of their opponent to an event or situation that is completely unrelated. In the first case, we would expect to see fairly high similarity between quote and response, while the second case would lead to very dissimilar subject contents.

We employed an LDA (Steyvers and Griffiths 2006)topic model over the entire corpus with the topic number empirically set to 40 topics. Euclidean distance between quote and response topics vectors was then computed and normalized.

#### Example - Highly Similar

Quote: A few Bible studies, comparing it to the flow of events, the nature of people, my shortcomings, the shortcomings of science etc, convinced me.

Response: So your biased reading of the Bible coupled with your personal flaws and your misunderstanding of science is the basis of your religiosity? Somehow I don't think that's something you'd really want to brag about...

## Example - Highly Dis-similar

Quote: Your reasoning of the effects of abortion are correct. The liberals who see abortion as a normal, acceptable, right to choose abortion are aborting themselves into extinction.

Response: How tolerant. Lets talk about the Spanish Inquisition.

#### I.3 TF-IDF Features - TFIDF

For our scheme, we extract robust textual features known as Term Frequency Inverse Document (TF-IDF). For each quote or response, it first constructs a feature vector that represents the count of each term - like Bag of Words (Joachims, 2002). However, stop words such as 'a' and 'the' are ignored. Next, TF-IDF scales the term counts based on how many times the terms appear in the corpus. More formally, this is written as,

$$
d_i = TF(w_i, doc_i) \cdot \log\left(\frac{|D|}{DF(w_i)}\right) \tag{1}
$$

where  $doc_i \sqrt{p\cdot q}$  document i,  $d_i$  denotes the feature vector for  $doc_i$ ,  $TF(w_i, doc_i)$  is a function that returns how many times word (or term)  $w_i$  appears in  $doc_i$ ,  $|D|$  is the number of documents in the corpus, and  $DF(w_i)$  returns the number of times  $w_i$  appears in the corpus. It is worth noting that the TF-IDF features have been commonly used for text representation (Ramos, 2003). This feature representation applies term weighting so that common words such as '*he*' and '*went*' are given less weight and more weight is assigned to less occurring words in the collection. This avoids common words from overshadowing the feature values represented by more distinguishing words.

# Example

Quote: No they couldn't.

Response: Oh, OK then. emoticon\_rolleyes

# II. Feature Extraction using ELM-AE

Extreme learning machines (ELMs) have the ability to train very quickly yet develop a robust nonlinear function (Huang et al., 2006). This makes it appropriate for natural language processing datasets that tend to be very large. Here we propose using an ELM network, known as ELM-autoencoder (ELM-AE), for feature extraction. It trains on the TF-IDF features and extracts new features that are retained in the hidden layer shown in Figure 2.

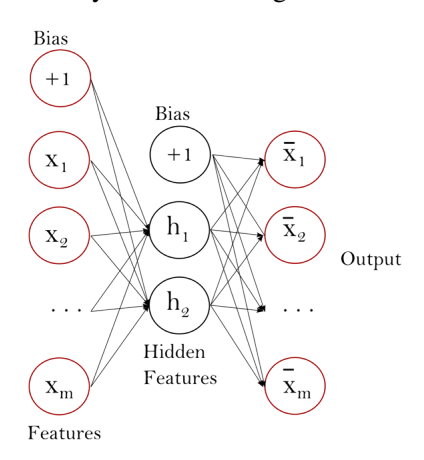

Figure 2: ELM-Autoencoder Network.

ELM-AE is described as follows. Given an input matrix  $X \in \mathbb{R}^{n \times m}$ , a bias vector  $b \in \mathbb{R}^{L}$ , and weight matrices  $W \in \mathbb{R}^{m \times L}$  and  $\beta \in \mathbb{R}^{L \times m}$ . Consider a network containing  $m$  input neurons,  $L$  hidden neurons, and m output neurons. The function to optimize is written as,

$$
L(\beta) = min_{\beta} \frac{1}{2} ||\bar{X} - g(Xw + b)\beta||_2^2 + \frac{1}{2}\lambda ||\beta||_2^2
$$
\n(2)

where  $g(A) = \max(0, A)$  which is the Rectified Linear Unit Function (ReLU), and  $\bar{X}$ , the target value, is set as  $X$ . In other words, ELM-AE learns to find features  $H = g(Xw + b)$  that can reconstruct the original  $f$ eques X.

Matrix  $\sqrt[n]{\pi s}$  uniformly randomized between a small range of values. Then, the hidden activations H of the hidden layer are computed as,

$$
H = g(X \cdot W + b) \tag{3}
$$

This gives us,

$$
L(\beta) = \min_{\beta} \frac{1}{2} ||\bar{X} - H\beta||_2^2 + \frac{1}{2}\lambda ||\beta||_2^2 \qquad (4)
$$

which can be solved using least squares. The goal is to find  $\beta$  that minimizes equation 4. Taking the derivative with respect to  $\beta$  for equation 4 and equating it to zero, we get,

$$
HT(H\beta - \bar{X}) + \lambda \beta
$$
  
=  $HTH\beta - HT\bar{X} + \lambda \beta$  (5)  
=  $(HTH + \lambda I)\beta - HT\bar{X} = 0$ 

 $\beta$  can then be solved with regularization as follows,

$$
\beta = (\lambda I + H^T H)^{-1} H^T \bar{X} \tag{6}
$$

where I is the identity matrix, and  $\lambda$  is a constant that controls the regularization term. Lower  $\lambda$  leads to learning a more linear function, as it increases bias and becomes less affected by variations (such as those caused by noisy data) in the dataset.

Finally, the new features  $F$  are computed using this equation,

$$
F = g(X \cdot \beta^T) \tag{7}
$$

These new features represent interesting structural information about the input TF-IDF features. Our results show that these features are robust enough to allow linear models such as logistic regression to perform as efficient as non-linear models such as extreme learning machine classifier.

Note that there is a tuneable parameter describing the number of hidden neurons used in the ELM autoencoder. A description of how this parameter is set is included in section IV.I Experimental Setup.

#### III. Feature Selection using Chi-Square

TF-IDF tends to generate high-dimensional sparse feature vectors for each response sentence which can hurt generalization (Sun et al., 2012). To ameliorate this, we use chi-square statistics to reduce the feature space and retain those features that are best correlated with the target value. The correlation between feature  $k$  and the labels is computed as follows,

$$
\tilde{\chi_k}^2 = \frac{(O_k - E\overline{F})}{E} \tag{8}
$$

where,

$$
O_k = y^T \cdot F_k \tag{9}
$$

$$
E_k = \frac{1}{n} \sum_{i=1}^{n} y_i \sum_{j=1}^{n} F_{kj}
$$
 (10)

where y is the label vector,  $F_k$  is the vector representing feature k, and  $\sum_{j=1}^{n} F_{kj}$  is the summation over vector  $F_k$ . The features with the highest  $\tilde{\chi_k}^2$ are retained.

The number of features to be selected is a tunable parameter that we explore. In section IV.I (Experimental Setup), we explain how we select that parameter.

## IV. Logistic Regression Classification

Logistic regression is a fast, efficient classifier for training datasets with large number of features. This classifier minimizes the error that is assumed to fall under the logistic function as depicted in eq. (6) and Figure 3,

$$
Pr(Y_i = y_i | X_i) = \frac{1}{1 + \exp^{-wX_i}} \tag{11}
$$

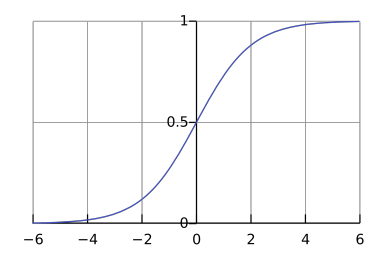

Figure 3: Logistic Curve

This generates a linear model for classification. Since logistic regression requires a balanced ratio between classes to preform efficiently, we downsampled the training set by randomly removing samples falling under the non-sarcastic label. With such smaller training set and equal ratio of class sizes, logistic regression achieved state-of-the-art results for our scheme.

# IV. EXPERIMENTATION

#### I. Experimental Setup

Experiments were run on a machine with 3.6 GHz quad-core CPU and 8 GB RAM operating a 64-bit Windows 8. We evaluate our schemes through a 10-fold stratified cross-validation method where the dataset is divided into 90% training and 10% testing for each fold. As such, both sets have similar ratio of positive samples to negative samples. The scores are based on average accuracy, recall and precision. In other words, the scores for the sarcastic class are computed alone, and for the non-sarcastic class are computed alone as well. The final score is the average between them. The reason for averaging the scores between classes is because the dataset is imbalanced as non-sarcastic samples highly outnumber sarcastic samples.

The recall measure defines the ratio of the number of correctly classified documents in the category to the total number of documents in the category:

$$
Recall = \frac{TP}{TP + FN}
$$
 (12)

The precision is the ratio of correctly classified documents in the category to the total number of documents classified in the category:

$$
Precision = \frac{TP}{TP + FP}
$$
 (13)

The accuracy is calculated as,

$$
Accuracy = \frac{TP + TN}{TP + FP + FN + TN}
$$
 (14)

For the benchmark, we evaluated the following schemes,

1. Scheme 1: TFIDF + ELM-AE + LOG

TF-IDF feature extraction is performed. Features undergo ELM auto-encoding to identify latent structures. Feature selection is performed using chi-square and downsampling is applied to the data. Finally classification is performed using a simple logistic regression classifier.

2. Scheme 2: TFIDF + LOG

TF-IDF feature extraction is performed. No feature autoencoding is performed. Feature selection is performed using chi-square and downsampling is applied to the data. Finally classification is performed using a simple logistic regression classifier.

3. Scheme 3: BASE + KNN

Baseline features per section 3.1.1.1 are extracted. No feature autoencoding or chi-square selection is performed. Data is down-sampled and classified using a 5-Nearest-Neighbor classifier.

4. Scheme 4: BASE + LOG

Baseline features per section 3.1.1.1 are extracted. No feature autoencoding or chi-square selection is performed. Data is down-sampled and classified using a logistic regression classifier.

- 5. Scheme 5: BASE + EFEAT + TFIDF + LOG All features including baseline (3.1.1.1), extended  $(3.1.1.2)$  and TF-IDF  $(3.1.1.3)$  features are extracted then undergo chi-square selection and down-sampling. Data is then classified using a logistic regression classifier.
- 6. Scheme 6: BASE + EFEAT + TFIDF + KNN All features including baseline (3.1.1.1), extended  $(3.1.1.2)$  and TF-IDF  $(3.1.1.3)$  features are extracted then undergo chi-square selection and down-sampling. Data is then classified using a logistic regression classifier.

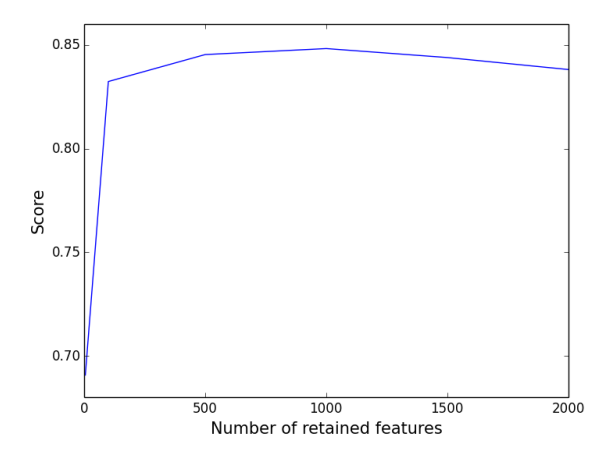

Figure 4: Effects of Varying Number Chi-Square Selected Features on Accuracy.

There are two tuneable parameters in this algorithm. In order to optimize algorithm results, simple experiments varying the number of ELM hiddden neurons and chi-square features was performed using a validation set that constitutes 20% of the training set. Figures 4 and 5 display the results. The number of hidden neurons is therefore empirically

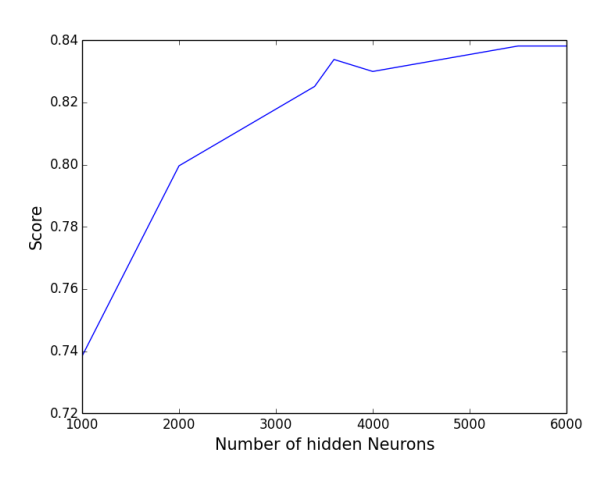

Figure 5: Effects of Varying Number ELM Hidden Neurons

| #              | <b>Scheme</b>         | Acc.  | Rec.  | Prec. |
|----------------|-----------------------|-------|-------|-------|
|                | TFIDF+ELM+LOG         | 0.824 | 0.819 | 0.824 |
| $\mathfrak{D}$ | TFIDF+LOG             | 0.676 | 0.676 | 0.676 |
| κ              | <b>BASE+KNN</b>       | 0.524 | 0.499 | 0.498 |
|                | BASE+LOG              | 0.543 | 0.539 | 0.543 |
| 5              | BASE+EFEAT+LOG        | 0.717 | 0.693 | 0.696 |
| 6              | <b>BASE+EFEAT+KNN</b> | 0.537 | 0.504 | 0.537 |

Table 2: Experimental Results

set to 6000, and the number of retained chi-square features was set to 1500.

# V. EVALUATION AND RESULTS

We performed several tests varying the combinations of simple manually extracted features, and classification methods to identify the particular combinations which provided the best results. We chose a total of 6 evaluation schemes as described in the previous section. Table 2 shows the results of these tests. Figure 6 displays the accuracies of scheme 1 and 2 with respect to the number of features selected by the chi-squared method. We see stabilization of results around the 30 feature mark. The confusion matrices of the two schemes are given in Table 4 and Table 3, respectively. The combination of simple TF-IDF features with an additional ELM-AE feature extraction step and linear regression classification resulted in the best outcome with an average accuracy of 82.4

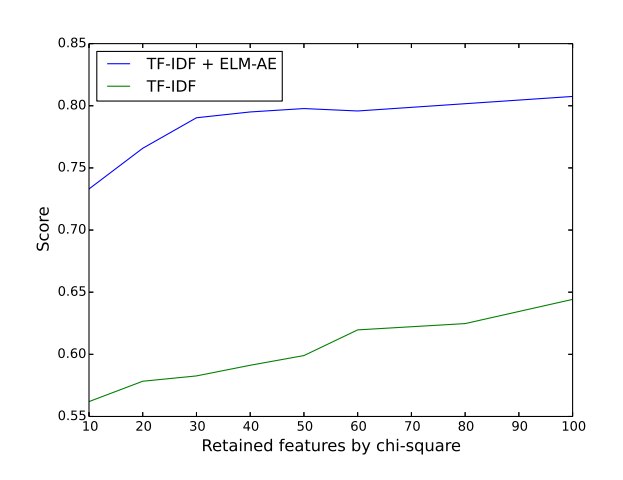

Figure 6: Accuracy of TF-IDF feature extraction with and without ELM autoencoding.

|                       | T-S | <b>T-NS</b> |
|-----------------------|-----|-------------|
| C-S                   | 90  | 38          |
| $\sqrt{S}$<br>$(1)^n$ | 44  |             |

Table 3: Confusion matrix representing results of testing scheme 2. TF-IDF Features with no ELM autoencoder. T-S and T-NS are the true Sarcastic and non-sarcastic labels respectively, and C-S and C-NS show the results of our classification.

#### VI. DISCUSSION

We note fairly comparable results between schemes 2 and 5 which nicely demonstrates the competition between specific hand-engineered features, and holistic statistical features. The ELM-AE step was not used to project a subset of features into a larger dimensional space for scheme 5 primarily due to the limited number of features in this experiment. The ELM-AE is particularly valuable when we have a

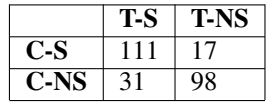

Table 4: Confusion matrix representing results of testing scheme 1. TF-IDF Features with ELM autoencoder. T-S and T-NS are the true Sarcastic and non-sarcastic labels respectively, and C-S and C-NS show the results of our classification.

large subset of features to begin with. As we know that sarcasm components can be extremely complicated, the superior performance of the lower level auto-encoded TF-IDF features is not  $\sqrt{\frac{1}{200}}$  tive. TF-IDF has been shown to be very capable of text representation in other applications, and it has demonstrated that ability again here.

The use of ELM autoencoding shows a significant improvement in accuracy for extracted TF-IDF features. ELM is able to discern robust structural features in the data where input features are seemingly correlated. The KNN classifier performs very poorly. This is not unexpected as KNN is known to have a high variance and therefore weak results in a high dimensional classification space (Weber et al., 1998).

#### VII. CONCLUSION

A novel approach to classification of sarcastic statements based on simple automatically extracted features has been presented. Very positive fair accuracy measure of 82.4 have been reported, providing concrete support for the ongoing use of simple features. Extreme Learning machines have shown themselves to be extremely valuable intermittent step allowing the projection of a subset of features into  $\sqrt{\pi}$  gher dimensional space. These features are robust enough to allow linear models to develop an efficient classification decision boundary for sarcasm detection.

## I. Future Work

It would be very interesting to continue to look at the results of extending the list of manually engineered textual features. Two areas of specific interest are the use of Part-Of-Speech information as well as syntactic sentence structure to aid in the classification of sarcasm. These types of features would obviously require increased computational overhead, and may prove themselves to be more expensive than they are worthwhile. The debate corpus used in this implementation certainly had good examples of sarcasm for training and classification, but, as always, we wish for a domain independent solution to sarcasm detection. It would be of value to apply the existing algorithm to an extend set of corpora, and identify strengths and domain-dependent weaknesses in the current approach. The TF-IDF weighting scheme could be improved upon by exploring class specific weighting. This type of approach would take advantage of  $\sqrt{\equiv}$  which occur more commonly in one specific class of another.

#### **REFERENCES**

- BBC. 2014. Us secret service seeks twitter sarcasm detector. In *http://www.bbc.com/news/technology-27711109*. BBC News.
- Clint Burfoot and Timothy Baldwin. 2009. Automatic satire detection: Are you having a laugh? In *Proceedings of the ACL-IJCNLP 2009 conference short papers*, pages 161–164. Association for Computational Linguistics.
- Paula Carvalho, Luís Sarmento, Mário J Silva, and Eugénio de Oliveira. 2009. Clues for detecting irony in user-generated contents: oh...!! it's so easy;-). In *Proceedings of the 1st international CIKM workshop on Topic-sentiment analysis for mass opinion*, pages 53–56. ACM.
- Dmitry Davidov, Oren Tsur, and Ari Rappoport. 2010. Semi-supervised recognition of sarcastic sentences in twitter and amazon. In *Proceedings of the Fourteenth Conference on Computational Natural Language Learning*, pages 107–116. Association for Computational Linguistics.
- Elena Filatova. 2012. Irony and sarcasm: Corpus generation and analysis using crowdsourcing. In *LREC*, pages 392–398.
- Roberto González-Ibáñez, Smaranda Muresan, and Nina Wacholder. 2011. Identifying sarcasm in twitter: a closer look. In *Proceedings of the 49th Annual Meeting of the Association for Computational Linguistics: Human Language Technologies: short papers-Volume 2*, pages 581–586. Association for Computational Linguistics.
- Guang-Bin Huang, Qin-Yu Zhu, and Chee-Kheong Siew. 2006. Extreme learning machine: theory and applications. *Neurocomputing*, 70(1):489–501.
- Thorsten Joachims. 2002. *Learning to classify text using support vector machines: Methods, theory and algorithms*. Kluwer Academic Publishers.
- Roger J Kreuz and Gina M Caucci. 2007. Lexical influences on the perception of sarcasm. In *Proceedings of the Workshop on computational approaches to Figurative Language*, pages 1–4. Association for Computational Linguistics.
- Arvo Krikmann. 2006. Contemporary linguistic theories of humour. *Folklore: Electronic Journal of Folklore*, (33):27–58.
- Rada Mihalcea and Carlo Strapparava. 2006. Technologies that make you smile: Adding humor to text-based applications. *Intelligent Systems, IEEE*, 21(5):33–39.
- Livia Polanyi and Annie Zaenen. 2006. Contextual valence shifters. In *Computing attitude and affect in text: Theory and applications*, pages 1–10. Springer.
- Juan Ramos. 2003. Using tf-idf to determine word relevance in document queries. In *Proceedings of the First Instructional Conference on Machine Learning*.
- Antonio Reyes, Davide Buscaldi, and Paolo Rosso. 2010. The impact of semantic and morphosyntactic ambiguity on automatic humour recognition. In *Natural language processing and information systems*, pages 130– 141. Springer.
- Zhongbin Sun, Qinbao Song, and Xiaoyan Zhu. 2012. Using coding-based ensemble learning to improve software defect prediction. *Systems, Man, and Cybernetics, Part C: Applications and Reviews, IEEE Transactions on*, 42(6):1806–1817.
- Joseph Tepperman, David R Traum, and Shrikanth Narayanan. 2006. " yeah right": sarcasm recognition for spoken dialogue systems. In *INTERSPEECH*.
- Oren Tsur, Dmitry Davidov, and Ari Rappoport. 2010. Icwsm-a great catchy name: Semi-supervised recognition of sarcastic sentences in online product reviews. In *ICWSM*.
- Akira Utsumi. 1996. A unified theory of irony and its computational formalization. In *Proceedings of the 16th conference on Computational linguistics-Volume 2*, pages 962–967. Association for Computational Linguistics.
- Marilyn A Walker, Jean E Fox Tree, Pranav Anand, Rob Abbott, and Joseph King. 2012. A corpus for research on deliberation and debate. In *LREC*, pages 812–817.
- Roger Weber, Hans-Jörg Schek, and Stephen Blott. 1998. A quantitative analysis and performance study for similarity-search methods in high-dimensional spaces. In *VLDB*, volume 98, pages 194–205.

#### VIII. APPENDIX

The corpus is found here:

https://nlds.soe.ucsc.edu/iac

The source code is in the online copy.

```
I. Demo File
import nltk
import pandas as pd
import numpy as np
import sklearn.neural_network
import utilities as ut
import utilities olivia as olivia
from sklearn.linear_model import LogisticRegression
from sklearn.neighbors import KNeighborsClassifier
from sklearn. preprocessing import normalize
from sklearn.svm import SVC
from extreme_learning_machines import ELMRegressor, ELMClassifier
from sklearn. feature_extraction. text import CountVectorizer, TfidfVectorizer
from sklearn metrics import confusion matrix
from sklearn.ensemble import RandomForestClassifier
from sklearn.cross_validation import train_test_split
from sklearn. feature_selection import chi2
from sklearn. feature_selection import SelectKBest
from sklearn.ensemble import AdaBoostClassifier
from sklearn. metrics import accuracy_score
from sklearn import cross_validation
from sklearn import preprocessing
from scipy import sparse
from sklearn.neighbors import KNeighborsClassifier
from sklearn import cross-validation
from sklearn metrics import fbeta_score, make_scorer
from sklearn.cross_validation import Stratified Shuffle Split
score r = make_score r (ut. fair_accuracy)def plot_wrt_chisquare (X, y, chi_s) = square list = [2000], n hidden list = [6000], \setminuswith feature\_extraction = False):
    if len(chi_square-list) == 1:
        score\_list = np \cdot zeros (len (n\_hidden\_list))e l s e :
        score\_list = np \cdot zeros (len (chi\_square\_list) )for i, chi in enumerate (chi_square_list):
        for j, n_hidden in enumerate (n_{\text{childen\_list}}):
            X_-, y_-=ut. extract_ELM_features (X, y, with_feature_extraction,
                                                      chi-square = chi,
                                                      n-hidden = n-hidden)
             clf = LogisticRegression()score = np.mean(cross_validation.cross_val_score(clf, X_-, y_-, cv=10, \langle11
```

```
scoring = scorer)
             if len(chi_square-list) == 1:
                       score\_list[i] = scoree l s e :
                       score\_list[i] = scoreprint score_list
def compute_score (X, y, chi_s) square =1500, n_hidden =6000, \
                    with feature\_extraction = False):
    X_-, y_-= ut. extract_ELM_features (X, y, with feature_ext{raction,}chi_square = chi_square,
                                                n_{h}idden = n _{h}idden )
    clf = LogisticRegression()score = np. mean(cross_validation. cross_val_score(clf, X_-, y_-, cv=10,
                                                           scoring = scorer)
# Read the 'qr_meta.csv' excel sheet containing the quote−response pairs
location = "D'/datasets/iac_v1.1/data/fourforms/annotations/"" m e chanical turk /"
chi_square_list = [5, 100, 500, 1000, 1500, 2000]X, y = ut.read_dataset(location)X, y = X[:8000], y[:8000]y = y. flatten ()
transformer = TfidfVectorizer (stop_words="english", sublinear_tf =True)
X = transformer. fit transform (X)p l o t _w rt _c h i s quare (X, y, ch) _s quare _l i s t = c h i _s quare _l i s t , with _feature _extraction =
wqewqe
# ## R e s u l t s f o r TFIDF+ELM
chi_square_list = [10, 20, 30, 40, 50, 60, 80, 100]X, y = ut.read_dataset(location)y = y. flatten ()
transformer = TfidfVectorizer (stop_words="english", sublinear_t f = True)X = transformer. fit_transform (X)# p l o t w r t c h i s q u a r e ( X , y , c h i s q u a r e l i s t , w i t h f e a t u r e e x t r a c t i o n = T r ue )
```

```
# s a d a s
# ## R e s u l t s f o r TFIDF
chi_square_list = [10, 20, 30, 40, 50, 60, 80, 100]
```

```
CPSC 503 • December 2014
```

```
X, y = ut.read_dataset(location)y = y. flatten ()
transformer = TfidfVectorizer (stop_words="english", sublinear_t f = True)X = transformer. fit_transform (X)#plot\_wrt\_chisquare(X, y, chi\_square\_list, with\_feature\_extraction = False)# ## R e s u l t s f o r TFIDF+ELM
n_{\text{hidden}} = [3000, 3400, 3600, 4000, 5500]X, y = ut.read_dataset(location)y = y. flatten ()
transformer = TfidfVectorizer (stop_words="english", sublinear_tf =True)
X = transformer. fit transform (X)#plot\_wrt\_chisquare(X, y, n\_hidden\_list = n\_hidden\_list, with\_feature\_extraction = T# ## R e s u l t s f o r BoW+ELM
n_{\text{hidden}} = [2000, 2400, 2600, 3000, 4500]X, y = ut.read_dataset(location)y = y. flatten ()
transformer = CountVectorizer({stop_words="english")}X = normalize (transformer. fit_transform (X). todense ())
#plot\_wrt\_chisquare(X, y, n\_hidden\_list = n\_hidden\_list, with\_feature\_extraction = F# ############### Acc u r acy , r e c a l l , p r e c i s i o n
# TF-IDF + ELM (Accuracy : 0.824)
X, y = ut.read_dataset(location)y = y. flatten ()
transformer = TfidfVectorizer (stop_words="english", sublinear_tf =True)
X = transformer. fit transform (X)print "TF-IDF<sub>-+</sub> ELM"
compute_score(X, y, with_f eature_extraction=True)
# TF−IDF (Accuracy : 0.676)
X, y = ut.read_dataset(location)y = y. flatten ()
transformer = TfidfVectorizer (stop_words="english", sublinear_tf =True)
X = transformer. fit_transform (X)print "TF-IDF"
compute_score (X, y, with_f eature_extraction=False)
# b a s e l i n e + KNN ( A c c u r a c y : 0 . 5 2 4 )
dataset, y = olivia.read_dataset_whole (location)
X = olivia. get B a seline Features (dataset)
y = y. flatten ()
clf = KNeighborsClassifier(n_neighbors=5, weights='distance')score = np.mean(\text{cross\_validation}.cross_val_score(clf, X, y, \text{cv=3}, \
                 scoring = scorer)
                                                                             13
```

```
print " baseline + KNN"
print score
# b a s e l i n e + l o g i s t i c ( 0 . 5 4 3 )
dataset, y = olivia.read_dataset_whole (location)
X = olivia. get Baseline Features (dataset)
y = y. flatten ()
X, y = ut. balance\_dataset(X, y)clf = LogisticRegression()score = np.mean(\text{cross}-validation.cross-val-score(clf, X, y, \text{cv}=3, \
                   scoring = scorer)
print " baseline -+-logistic"
print score
# b a s e l i n e + s i m i l a r i t y f e a t u r e s + l o g i s t i c ( A c c u r a c y : 0 . 7 1 6 5 9 )
X = np. load ("ldafeatures_X.npy")
y = np. load ("ldafeatures_y.npy")
y=y. f l a t t e n ()
X, y = ut. balance\_dataset(X, y)clf = Logistic Regression()score = np.mean(\text{cross-validation}.\text{cross_val_score}(clf, X, y, \text{cv=3}, \
                     scoring = scorer)
print " baseline + \square similarity \square features + \square logistic"
print score
# baseline + TF-IDF + similarity features + KNN (Accuracy: 0.537)
X = np. load ("ldafeatures_X.npy")
y = np. load ("ldafeatures_y.npy")
y=y. flatten ()
clf = KNeighborsClassifier (n_neighbors=5, weights='distance')
score = np.mean(\text{cross}-validation.cross-val-score(clf, X, y, \text{cv}=3)
                     scoring = scorer)
print "baseline -+-TF-IDF-+-similarity -features -+-KNN"
print score
# b a s e l i n e + s i m i l a r i t y f e a t u r e s + l o g i s t i c ( A c c u r a c y : 0 . 7 1 6 5 9 )
X = np. load ("ldafeatures_X.npy")
y = np. load ("ldafeatures_y.npy")
y=y. flatten ()
#X, y = ut. balance_dataset(X, y)
# c o m p ut e s c o r e ( X , y , n hi d d e n =100 , w i t h f e a t u r e e x t r a c t i o n =T r ue )
# p r i n t X
compute_score (X, y, with_f eature_extraction=True)
```
*# p r i n t s c o r e*

```
X, y = ut.read_dataset(location)y = y. flatten ()
transformer = TfidfVectorizer (stop_words="english", sublinear_tf =True)
X = transformer. fit_transform (X)II. ELM-AE File
""" Extreme Learning Machines
,,,,,
# A ut h o r : I s s am H. L a r a d j i <i s s am . l a r a dji@ g m ail . com>
# Li c e n c e : BSD 3 c l a u s e
from abc import ABCMeta, abstractmethod
import numpy as np
from scipy import linalg
from sklearn base import BaseEstimator, ClassifierMixin, RegressorMixin
from base import logistic, softmax, ACTIVATIONS
from sklearn externals import six
from sklearn preprocessing import LabelBinarizer
from sklearn metrics import mean_squared_error
from sklearn. linear_model.ridge import ridge_regression
from sklearn utils import gen-batches, check-random-state
from sklearn.utils.extmath import safe_sparse_dot
# f r om . . u t i l s i m p o rt c h e c k a r r a y , c h e c k X y , c ol u m n o r 1 d
from class_weight import compute_sample_weight
from sklearn utils import atleast2d_or_csr, check_arrays
def \text{imultiply weights (X, sample-weight)}:
    "" Return _W*X_if _sample_weight_is _not _None. """
    if sample_weight is None:
         return X
    e l s e :
         return X * sample_weight [:, np.newaxis]class BaseELM ( six . with _metaclass (ABCMeta, BaseEstimator ) ):
    """ Base class for ELM classification cand regression.
L_{\text{max}} Warning : This class should not be used directly.
\Box\BoxUse \Box derived \Box classes \Box instead.
" " "
    @ abstractmethod
    def \Boxinit\Box (self, n hidden, activation, C, class weight,
                   weight_scale, batch_size, verbose, warm_start,
```

```
r and o m state ):
    self.C = Cself. activation = activationself.class<sub>w</sub>e i g h t = class<sub>ew</sub>e i g h tself. weight\_scale = weight\_scaleself. batch_size = batch_sizeself. n_{hidden} = n_{hidden}self. verbose = verbose
    self. warm_start = warn_startself.random-state = random-statedef _init_weights (self, n_features):
    """ Initialize the parameter weights . """
    rng = check\_random\_state (self. random_state)
    # Use the initialization method recommended by Glorot et al.
    weight init bound = np. sqrt (6. / (n_f features + self. n hidden)
    self.coef\_hidden = rng.uniform(-weight\_init\_bound,weight_init_bound, (n_features,
                                                                self.n\_hidden)
    self. intercept_hidden_ = rng.uniform(-weight_init_bound,
                                               weight\_init\_bound,
                                               self.n\_hidden)if self. weight-scale!= 1:
         self.coef\_hidden_ * = self.weight\_scaleself. intercept_hidden_ *= self. weight_scale
def _{\text{compute\_hidden\_activations (self , X)}}:
    """ Compute the hidden activations."""
    hidden_activations = safe_sparse_dot(X, self.coef_hidden_)
    hidden activations += self. intercept hidden
    # A p pl y t h e a c t i v a t i o n method
    \text{activation} = \text{ACTIVATIONS}[\text{self}.\text{activation}]hidden_activations = activation (hidden_activations)
    return hidden activations
def f fit (self, X, y, sample weight=None, incremental=False):
    """ Fit the model to the data X and target y. """
    # V a l i d a t e i n p u t params
    if self.n\_hidden \leq 0:
         raise Value Error ("n_hidden _must _be \geq 0, _got \mathcal{S}_6." \% self. n_hidden)
    if self. C \leq 0.0:
         raise Value Error ("C_must_be \geq 0, got \mathcal{N}s." \% self. C)
    if self. activation not in ACTIVATIONS:
```
CPSC 503 • December 2014

```
raise Value Error ("The activation \mathcal{S}_s is not supported. Supported."
                          " activation are \mathcal{S}_s." \mathcal{C}_s (self. activation,
                                                       ACTIVATIONS ) )
# I n i t i a l i z e p u b l i c a t t r i b u t e s
if not hasattr(self, 'classes_'):
     self.classes = Noneif not hasattr (self, 'coeff.self. coefficient_ h <i>id</i> den = None# I n i t i a l i z e p r i v a t e a t t r i b u t e s
if not hasattr (self, '_HT_H_accumulated'):
     self. HT H accumulated = None
X, y = \text{check\_arrays}(X, y)# This outputs a warning when a 1d array is expected
# if y. ndim == 2 and y. shape [1] == 1:\# y = column\_or\_Id(y, warn=True)# C l a s s i f i c a t i o n
if isinstance (self, Classifier Mixin):
     self. label_binarizer_. fit (y)if self. classes is None or not incremental:
          self.classes_{-} = self.load\_binaryizer_{-}.classes_{-}if sample_weight is None:
               sample\_weight = compute\_sample\_weight (self.class_weight,
                                                             self.classes_{-}, y)
     e l s e :
          classes = self.load\_binarizer \dots classes \dotsif not np. all (np. ind (classes, self. classes.)):
               raise Value Error ("'y'-has-classes-not-in-'self.classes-'."
                                   "\Box ' self.classes \Box ' \Box has \Im \Im \Box ' \Box ' \Box ' \Im ' \Im(self.classes_{-}, classes))y = self. label_binarizer_. transform (y)# E n s u re y i s 2D
if y . ndim == 1:
     y = np. reshape (y, (-1, 1))n-samples, n-features = X. shape
self. n_outputs_ = y. shape [1]# Step (1/2): Compute the hidden layer coefficients
if ( self . coef_hidden_ is None or ( not incremental and
                                         \mathbf{not} \ \mathbf{self} \cdot \mathbf{warm}\_ \texttt{start} ) :
                                                                           17
```

```
# Randomize and scale the input-to-hidden coefficients
    self. init weights (n features)
# Step (2/2): Compute hidden-to-output coefficients
if self. batch_size is None:
    # Run the least-square algorithm on the whole dataset
    batch_size = n_samplese l s e :
    # Run the recursive least-square algorithm on mini-batches
    batch_size = self.databatches = gen_batches(n_samples, batch_size)# (First time call) Run the least-square algorithm on batch 0
if not incremental or self. HT_H_accumulated is None:
    batch\_slice = next(batches)H_b batch = self. _compute_hidden_activations (X[batch_slice])
    # Get s am ple w e i g h t s f o r t h e b at c h
    if sample_weight is None:
         sw = Nonee l s e :
         sw = sample -weight [batch slice]
    # beta_{1} (0) = inv(H_{-}\{0\} \cap T \mid H_{-}\{0\} + (1 \cdot / C) \mid F) \mid F + H_{-}\{0\} \cap T \mid Y_{-}\{0\}self.coeff_output_ = ridge_regression(H_batch, y[batch_slice],1. / self.C.sample -weight=sw). T
    # Initialize K if this is batch based or partial_fit
    if self. batch_size is not None or incremental:
         # K_{-}\{0\} = H_{-}\{0\}^{\wedge} T * W * H_{-}\{0\}weighted -H-batch = -multiply-weights (H-batch, sw)
         self. HT-H-accumulated = safe-sparse-dot (H-batch.T,
                                                         weighted<sub>-H</sub>-batch)
    if self. verbose:
         y scores = self. decision scores (X[batch_s]if self. batch_size is None:
              verbose\_string = "Training\_mean\_squared\_error ="e l s e :
              v e r b o s e _ s t r i n g = "\text{Batch}\,\cup\,0, \cup T r a i n i n g \cup mean \cup s q u a r e d \cup e r r o r \cup ="
         print("%s \mathcal{M}" % (verbose string,
                             me an_squared_error (y[batch_slice], y_scores,
                                                   sample_weight=sw))
```

```
# Run the least-square algorithm on batch 1, 2, ..., n
     for batch, batch_slice in enumerate (batches):
          # Compute hi d d e n a c t i v a t i o n s H { i } f o r b at c h i
          H<sub>-</sub> batch = self. <math>\text{\textdegree\_complete\_hidden\_actions}(X[\text{batch\_slice}])</math># Get s am ple w e i g h t s ( sw ) f o r t h e b at c h
          if sample_weight is None:
               sw = Nonee l s e :
               sw = sample -weight [batch -slice]
          weighted -H-batch = -multiply-weights (H-batch, sw)
          # Update K<sub>-</sub>{i+1} by H<sub>-</sub>{i}<sup>\ \ \gamma</sup> * W * H<sub>-</sub>{i}
          self. HT<sub>-</sub>H<sub>-accumulated</sub> += safe<sub>-sparse-dot (H<sub>-</sub>batch.T,</sub>
                                                               weighted<sub>-H</sub>-batch)
          # Update beta<sub>-</sub>\{i+1\} by
          # K_{-}\{i+1\}^{\wedge}\{-1\} * H_{-}\{i+1\}^{\wedge}T * W * (y_{-}\{i+1\} - H_{-}\{i+1\} * beta_{-}\{i\})y<sub>-</sub>batch = y[batch_slice] - safe_sparse.dot(H_b,self.coef_output_)
          weighted_y_batch = _multiply_weights (y_batch, sw)
          Hy_batch = safe_sparse_dot(H_batch.T, weighted_y_batch)# Update hidden-to-output coefficients
          regularized_HT_H = self_HT_H = self. Haccumulated.copy()
          regularized_HT_H. flat [:: self.n\_hidden + 1] += 1. / self.C# It is safe to use linalg.solve (instead of linalg.lstsq
          # which is slow) since it is highly unlikely that
          # r e g ul a ri z e d H T H i s s i n g u l a r due t o t h e random
          # projection of the first layer and 'C' regularization being
          # n ot d a n g e r o u sl y l a r g e .
          self.coef.output_ += linalg. solve (regularized HT-H, Hy batch,
                                                     sym_pos = True, overwrite a = True,
                                                     o v e r w r i t e -b = True)
          if self. verbose:
               y scores = self. decision scores (X[batch_s]print('Batch\%d, \text{Training mean}\_\text{square} and \text{error} = \%f''(\text{batch } + 1, \text{ mean-squared_error} (y \text{ [ batch slice]}, y \text{ .scores },sample_weight=sw)))
     return self
def fit (self, X, y, sample-weight=None):
     """ Fit the model to the data X and target y.
```
−−−−−−−−−−  $\text{SVD}$   $X = \{ x : f \text{ array—like}, \text{ sparse\_matrix} \}$ , shape  $(n\_samples, \text{ s.n\_features})$ The i n p u t d a t a .  $sum_{u \in \{1, 2, \ldots, u\}}$ : array -like, shape  $\lrcorner$  (n samples,) T a r g e t v a l u e s .  $s_1, s_2, s_3, s_4, s_5, s_6, s_7, s_7, s_8, s_9, s_1, s_2, s_4, s_5, s_6, s_7, s_7, s_7, s_8, s_9, s_1, s_2, s_3, s_4, s_5, s_6, s_7, s_7, s_7, s_8, s_1, s_2, s_3, s_4, s_5, s_6, s_7, s_7, s_7, s_8, s_1, s_2, s_3, s_4, s_5, s_6, s_7, s_7, s_7, s_7, s_8, s_1, s_2, s_3, s_4,$ **Per -sample weights . Rescale C** per sample . Higher weights . under the sample . Higher sweights  $\Box$  $\Box$  $\Box$  $\Box$  $\Box$  $\Box$  force  $\Box$  the  $\Box$  class if i er  $\Box$  to  $\Box$  put  $\Box$  more  $\Box$  emphasis  $\Box$  on  $\Box$  the se  $\Box$  points. suussuus Returns −−−−−−− s e l f .: returns a trained ELM usable for prediction. " " " return self.  $fit(X, y, sample-weight=sample-weight, incremental=False)$ def partial fit (self,  $X$ ,  $y$ , sample weight=None): """ Fit the model to the data X and target y. subdition Parameters −−−−−−−−−−  $\text{Simplies } X : \text{S}$  array  $\text{-like }$ ,  $\text{Sparse}$  matrix  $\}$ ,  $\text{shape}$  (n samples,  $\text{S}$ n features) S u b s et o f t r a i n i n g d a t a . y : a r r a y −l i k e , s h a p e ( n s am pl e s , )  $Subset of \texttt{arget} \texttt{vvalues}.$ s a m ple \_weight : . array -like, shape (n\_samples,) Pe r−sam ple w ei g ht s . R e s c al e C p e r sam ple . Hi g h e r w ei g ht s dependence of the c c l as sifier of to oput of more cemphasis consthese opoints. supposed Returns −−−−−−−−−−−−−−− s e l f  $\Box$ :  $\Box$  returns  $\Box a \Box$  trained  $\Box$ ELM $\Box$  usable  $\Box$  for  $\Box$  prediction. " " " self. fit (X, y, sample\_weight=sample\_weight, incremental=True) return self  $def \_\text{decision-scores} (self \, X)$ : """ Predict\_using\_the\_ELM\_model subdition Parameters −−−−−−−−−−  $\ldots$  $X$ :  $\ldots$ {array -like, sparse  $\ldots$  matrix }, shape  $\ldots$  (n samples,  $\ldots$  n features) The i n p u t d a t a .

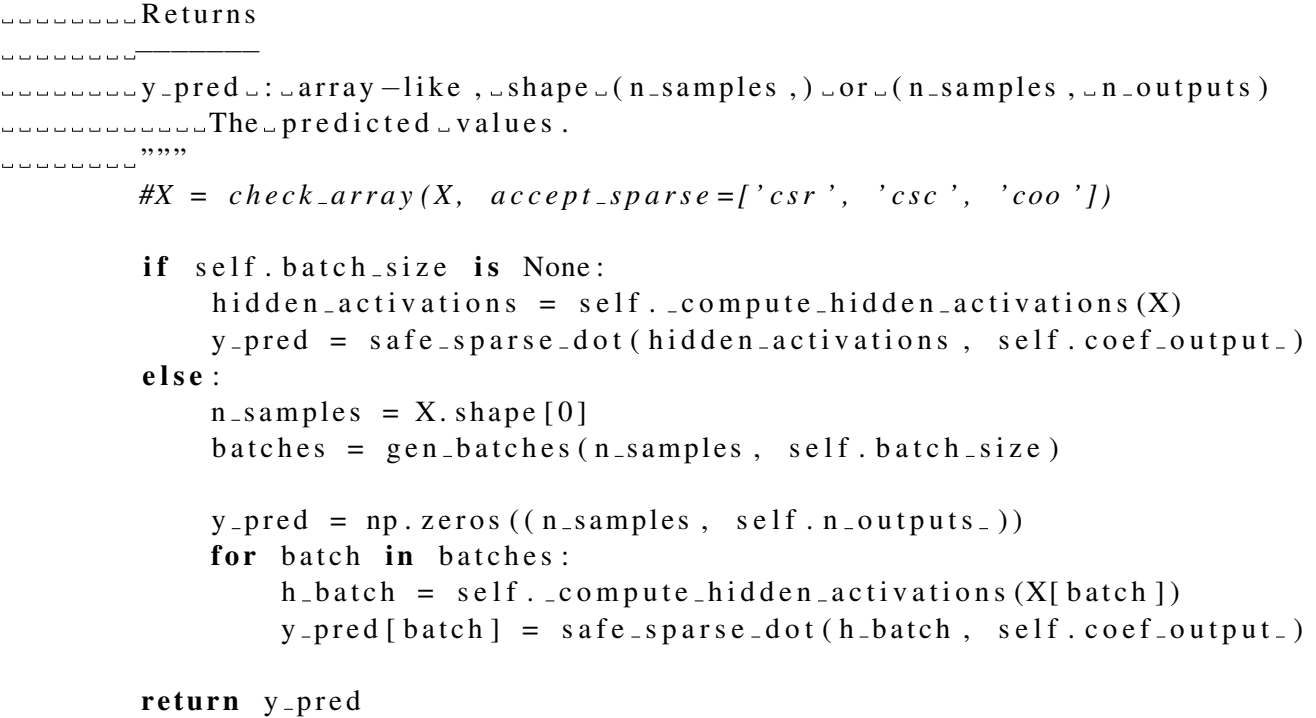

```
class ELMClassifier (BaseELM, Classifier Mixin):
    "" Extreme learning machine classifier.
```
LLLLThe algorithm trains a single –hidden layer feedforward network by computing ud the hidden layer values using randomized parameters, then solving Lett of the coutput cweights cusing cleast -square csolutions. For prediction, a fter computing the forward pass, the continuous coutput values pass th rough a gate function converting them to integers that represent classes.

I succept this implementation uvorks uvith data represented lasudense land sparse in mpy  $\Box$  $\Box$  $\Box$  arrays  $\Box$  of  $\Box$  floating  $\Box$  point  $\Box$  values  $\Box$  for  $\Box$  the  $\Box$  features.

```
P a r a m e t e r s
```
−−−−−−−−−−

 $\Box$  $\Box$  $\Box$  $\Box$  $\Box$ float, $\Box$ optional, $\Box$ default $\Box$ 100

 $\Box$  $\Box$  $\Box$  $\Box$  r e gularization  $\Box$  term  $\Box$  that  $\Box$  controls  $\Box$  the  $\Box$  linearity  $\Box$  of  $\Box$  the  $\Box$  decision subdition . Smaller tvalue of C makes the decision boundary more linear.

```
\Box\Box\Boxclass_weight\Box:\Box{ dict, \Box' auto', \BoxNone }, \Box default \BoxNone
I f \Box auto ', \Box class \Box weights \Box will \Box be \Box given \Box inversely \Box proportional
t = t - t o the frequency of the class in the data.
I f a dictionary is given, keys are the class labels and the
c or responding _values _are _the _class _ weights.
If None is given, then no class weights will be applied.
```

```
\Box\Boxweight_scale\Box:\Boxfloat,\Boxdefault\Box1.
```

```
Initializes and scales the input-to-hidden sweights.
I respectively weight values will range between plus land minus
' s q r t ( w e i g h t s c a l e * 6 . / ( n f e a t u r e s + n hi d d e n ) ) ' b a s e d on t h e
u_{\text{u}}u_{\text{total}}n hiddenu:int, default 100
\Box\Box\Box\BoxThe \Boxnumber\Boxof \Boxunits \Boxin \Boxthe \Boxhidden\Boxlayer.
\Box\Boxa c t i v a t i on \Box: \Box{' l o g i s t i c', \Box' t an h', \Box' r e l u ' }, \Box d e f a u l t \Box' r e l u '
L_{\text{total}}\text{Activation}. function for the hidden layer.
- - - - - - - - - - ' logistic', .the _logistic _sigmoid function,
r = 1 / (1 - \epsilon x).
− ' t a n h ' , t h e h y p e r b o l i c t a n f u n c t i o n ,
\lnot \lnot \lnot \lnot \lnot \lnot \lnot \lnot \lnot \lnot \lnot \lnot \lnot \lnot \lnot \lnot \lnot \lnot \lnot \lnot \lnot \lnot \lnot \lnot \lnot \lnot \lnot \lnot \lnot \lnot \lnot \lnot \lnot \lnot \lnot \lnot \lnot− ' r e l u ' , t h e r e c t i f i e d l i n e a r u n i t f u n c t i o n ,
r e turns f(x) = \max(0, x).
L_{\text{total}} batch \text{size} : \text{limit}, \text{optional}, \text{default}. None
I f None is given, batch size is set as the number of samples.
\Box\Box\Box\Box\BoxOtherwise,\Boxit \Box will \Boxbe\Boxset \Boxas \Boxthe\Boxgiven\Boxinteger.
\Box\Boxverbose\Box:\Boxbool,\Boxoptional,\Boxdefault\BoxFalse
\Box\Box\Box\BoxWhether\Boxto \Boxprint \Boxthe \Boxtraining \Boxscore.
\Box\Boxw arm _start\Box: \Boxbool, \Boxoptional, \Boxdefault \BoxFalse
uddon a of the set to the , reuse the solution of the previous
c all to fit as initialization, otherwise, just erase the
solution.
random state .: .int or RandomState, optional, default None
s tate of or seed for random number generator.
a a t t r i but e s
     −−−−−−−−−−
' c l a s s e s ' : a r r a y −l i s t , s h a p e ( n c l a s s e s , )
C l a s s l a b e l s f o r e a c h o u t p u t .
' n o u t p u t s ' : i n t
addon a Number of coutput eneurons.
uque ' coef_hidden_' .: a carray -like, shape (n features, in hidden)
\Box\Box\Box\Box\BoxThe\Boxin put -to−hidden\Boxweights.
adda intercept_hidden_'a:array-like,shape_(n_hidden,)
The b i a s a d de d t o t h e hi d d e n l a y e r n e u r o n s .
                                                                                               22
```

```
| coef_output_' c: carray –like, shape (n_hidden, n_outputs =)
\Box\Box\Box\BoxThe\Boxhidden-to-output\Boxweights.
' l a b e l b i n a r i z e r ' : L a b e l B i n a r i z e r
Luddduck Label Binarizer object trained contrate training set.
addeles References
−−−−−−−−−−
LuuLiang, Nan–Ying, Let Lal.
L_1, A, f as t \alpha and \alpha accurate \alpha on line \alpha sequential \alpha learning \alpha algorithm \alpha for
docodor ward chetworks." CNeural Networks, CIEEE Transactions con
17.6 (2006): 1411 – 1423.
h t t p : / / www. nt u . edu . s g / home / e g b h ua n g / p d f / OS−ELM−TNN. p d f
Zong , Weiwei , Guang−Bin Huang , and Yi qi a n g Chen .
". under the d extreme learning machine for imbalance learning.
L_{\text{total}}\text{Neurocomputing } 101(2013): 229 – 242.
Glorot, Xavier, Land Yoshua Bengio. "Understanding the difficulty of
training deep feedforward neural networks." International Conference
on a Artificial Intelligence Land Statistics . 2010.
" " "
    def \text{ } -init - (self, n hidden=100, activation='relu', C=1,
                    class \text{-} weight = None, weight-scale = 1.0, batch-size=None,
                    verbose=False, warm_start=False, random_state=None):
         super(ELMClassifier, self). = in it = (n -hidden = n -hidden,\alpha c t i v a t i o n = \alpha c t i v a t i o n ,
                                                    C=C, class_weight=class_weight,
                                                     weight\_scale = weight\_scale,batch_size = batch_size,
                                                     verbo se = verbose,
                                                     warm\_start = warm\_start,
                                                     random\_state = random\_state)self.label_binarizer = LabelBinarizer(-1, 1)def partial_fit (self, X, y, classes=None, sample_weight=None):
         """ Fit the model to the data X and target y.
subsequent Parameters
−−−−−−−−−−
\text{S} : \text{X} : \text{S} array \text{-like}, \text{Sparse} matrix \}, \text{Shape} (n samples, \text{S}' n features)
The i n p u t d a t a .
sum_{u \in \{1, 2, \ldots, v\}} : i : \text{array}-like, j * shape(i * z) amples,
S u b s et o f t h e t a r g e t v a l u e s .
```
CPSC 503 • December 2014

 $\Box$  $\Box$  $\Box$  $\Box$  $\Box$ classes $\Box$ : $\Box$ array  $-$ like, $\Box$ shape $\Box$ (n $\Box$ classes,)  $\Box$  $\Box$  $\Box$  $\Box$  $\Box$  $\Box$   $\Box$  of  $\Box$  all  $\Box$  the  $\Box$  classes  $\Box$  that  $\Box$ can  $\Box$  possibly  $\Box$  appear  $\Box$  in  $\Box$  the  $\Box$ y $\Box$  vector .  $\Box$  $\Box$  $\Box$  $\Box$  $\Box$  $\Box$ Must $\Box$ be  $\Box$ provided  $\Box$ at  $\Box$ the  $\Box$ first  $\Box$ call  $\Box$ to  $\Box$  partial  $\Box$ fit,  $\Box$ can $\Box$ be  $\Box$ omitted i n s u b s e q u e n t c a l l s . s a m ple \_weight : . array -like, shape (n\_samples,) **Per -sample weights . Rescale C** per sample . Higher weights sample . Higher product to the sample of the sample so recept of the classifier to put more emphasis fonthese points. subuolo Returns −−−−−−−−−−−−−−−−− s e l f : : returns a trained elm usable for prediction. " " "  $self.classes = classes$  $super (ELMClassifier, self). partial-fit (X, y, sample-weight)$ return self def decision function (self,  $X$ ): "" Decision function of the elm model  $\Box$  $\Box$  $\Box$  $\Box$  $\Box$  $P$  ar a meters −−−−−−−−−−−−−  $\text{SVD}$   $X = \{ \text{array}-\text{like} , \text{square} \}$  ,  $\text{matrix} \}, \text{shape}$  (n samples ,  $\text{in}$  features) The i n p u t d a t a . suuduudketurns −−−−−−−−−−−− y stray -like, shape (n samples,) or (n samples, on classes) denomination and predicted values. " " "  $y$ -scores = self.  $-decision$ -scores  $(X)$ if  $self.n_outputs_ == 1$ : return y\_scores.ravel() e l s e : return y\_scores def  $predict(self, X)$ : """ Predict\_using\_the\_ELM\_model a a substitution Parameters −−−−−−−−−−  $\ldots$  $X$ :  $\ldots$ {array -like, sparse  $\ldots$  matrix }, shape  $\ldots$  (n samples,  $\ldots$  n features) The i n p u t d a t a .

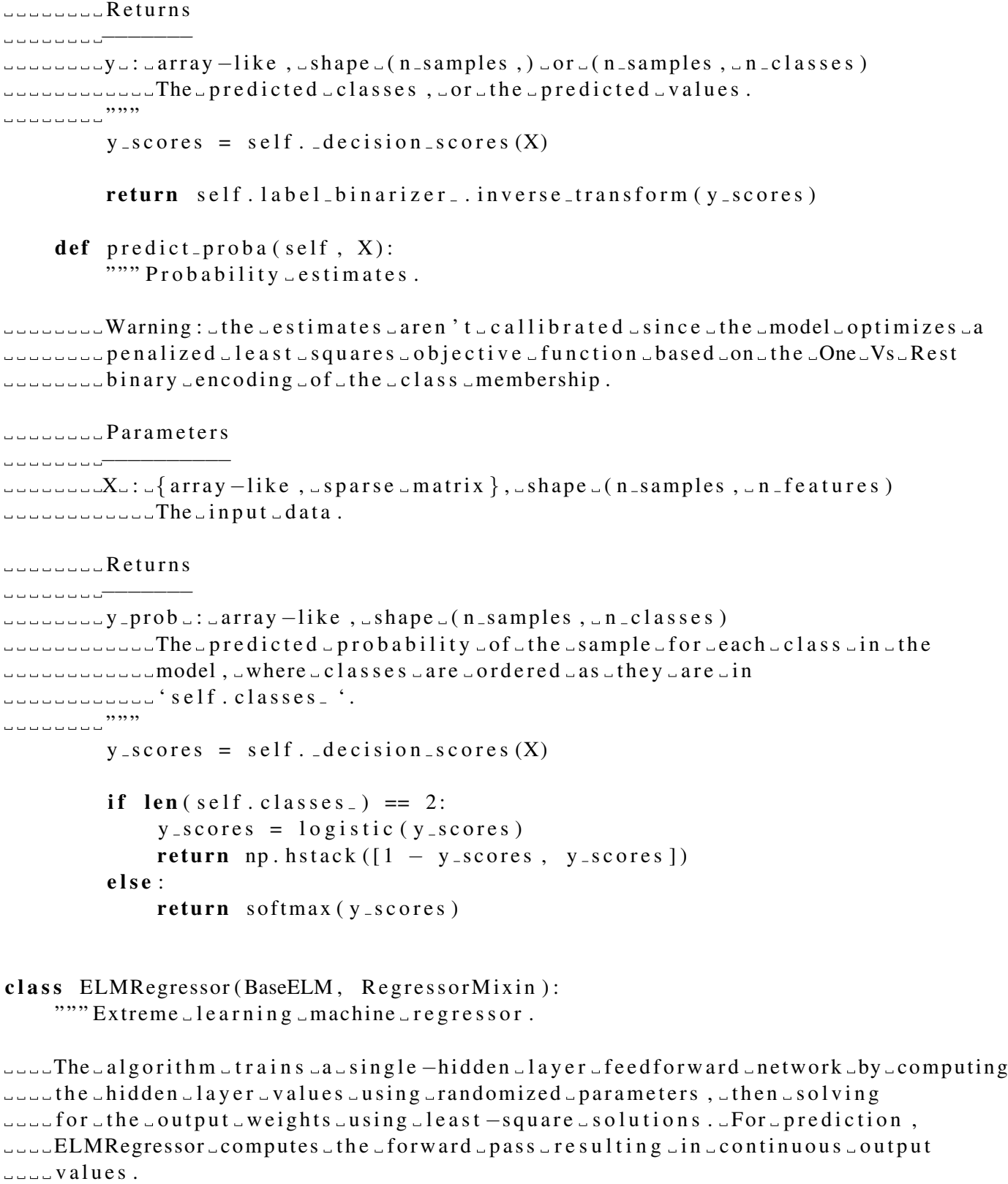

adding this implementation cworks cwith data represented casedense cand sparse cnumpy  $\Box$  $\Box$  $\Box$  arrays  $\Box$  of  $\Box$  floating  $\Box$  point  $\Box$  values  $\Box$  for  $\Box$  the  $\Box$  features.

# $\Box$  $\Box$  $\Box$  $P$  ar a met er s

−−−−−−−−−−  $\text{L}\text{L}\text{L}\text{C}\text{L}$ :  $\text{f}$ loat,  $\text{d}$ optional,  $\text{d}$ efault $\text{d}100$ added a regularization term that controls the linearity of the decision decision . Smaller \_value \_of \_C\_makes \_the \_decision \_boundary \_more \_linear.  $\Box$  $\Box$ weight\_scale $\Box$ : $\Box$ float, $\Box$ default $\Box$ 1. Judicion Initializes Land Scales Lthe Linput -to-hidden Lweights. The w ei g ht v a l u e s w i l l r a n g e betwee n p l u s and minus ' s q r t ( w e i g h t s c a l e \* 6 . / ( n f e a t u r e s + n hi d d e n ) ) ' b a s e d on t h e uni form distribution.  $l = l - n - h$ idden $l = l - n$  , default  $100$  $\Box$  $\Box$  $\Box$  $\Box$ The  $\Box$ number $\Box$ of  $\Box$ units  $\Box$ in  $\Box$ the  $\Box$ hidden $\Box$ layer.  $\Box$  $\Box$ a c t i v a t i on  $\Box$  {'logistic', $\Box$ ' t anh', $\Box$ ' r e l u '}, $\Box$  de f a u l t  $\Box$ ' r e l u ' adden alayer. − ' l o g i s t i c ' , t h e l o g i s t i c si gm oi d f u n c t i o n , r e turns  $f(x)$  =  $1 / (1 - \exp(x))$ . − ' t a n h ' , t h e h y p e r b o l i c t a n f u n c t i o n ,  $\Box$ − ' r e l u ' , t h e r e c t i f i e d l i n e a r u n i t f u n c t i o n , r e t u r n s  $-f(x)$  =  $\max(0, x)$ . batch size .: . int, optional, default None  $I = I \cup I$   $I \cup N$  one is given,  $\cup$  batch size is set sas the number of samples. our resume of the rwise, will be set as the given integer.  $\Box$  $\Box$ verbose $\Box$ : $\Box$ bool, $\Box$ optional, $\Box$ default $\Box$ False  $\Box$  $\Box$  $\Box$  $\Box$ Whether $\Box$ to  $\Box$ print  $\Box$ the  $\Box$ training  $\Box$ score.  $\Box$  $\Box$ w arm \_start $\Box$ :  $\Box$ bool,  $\Box$ optional,  $\Box$ default  $\Box$ False  $\Box$  $\Box$  $\Box$  $\Box$ When  $\Box$  set  $\Box$  to  $\Box$  True ,  $\Box$  reuse  $\Box$  the  $\Box$  solution  $\Box$  of  $\Box$  the  $\Box$  previous c all to fit as initialization, otherwise, just erase the s a sequence or previous solution. random state .: .int or RandomState, optional, default None s tate of or seed for random number generator.  $\Box$  $\Box$  $\Box$  $A$ ttributes −−−−−−−−−−

 $\Box$  $\Box$  ' classes  $\Box$  ' $\Box$ :  $\Box$  array  $-\mathrm{list}$ ,  $\Box$  shape  $\Box$  (n  $\Box$  classes,) C l a s s l a b e l s f o r e a c h o u t p u t .

```
\Box\Box\Box' n \Boxoutputs\Box'\Box:\Boxint
added a Number of coutput neurons.
..... coef_hidden _ ' .: . array –like, shape (n features, in hidden)
\Box\Box\Box\BoxThe\Boxin put -to-hidden\Boxweights.
adda intercept_hidden_'a:array-like, shape (n_hidden,)
added to the hidden layer neurons.
\Box\Box ' coef_output_' \Box: array -like, shape \Box(n_hidden, \Boxn_outputs_)
\Box\Box\Box\BoxThe\Boxhidden-to-output\Boxweights.
R e f e r e n c e s
−−−−−−−−−−
\Box\BoxLiang,\BoxNan–Ying,\Boxet\Boxal.
a c u c u c and accurate con line sequential learning algorithm for
docodor ward networks." Neural Networks, IEEE Transactions con
17.6 (2006): 1411 - 1423.
h t t p : / / www. nt u . edu . s g / home / e g b h ua n g / p d f / OS−ELM−TNN. p d f
Zong , Weiwei , Guang−Bin Huang , and Yi qi a n g Chen .
". under the d extreme learning machine for imbalance learning.
added not of the urbeam puting 101 (2013): 229-242.
Glorot, Xavier, Land Yoshua Bengio. Tunderstanding the difficulty of
training deep feedforward neural networks." International Conference
\Box\Box\Box\Boxon\BoxArtificial\BoxIntelligence\Boxand\BoxStatistics.\Box2010.
" " "
    def \text{ } -init - (self, n hidden=100, activation='relu', weight scale =1.0,
                    b a t c h _ siz e =None, C=1, v e r b o s e = F als e, w a r m _ st a r t = F als e,
                    random\_state = None:
         super (ELMRegressor, self). \_init<sub>-</sub>(n_hidden=n_hidden,
                                                   \alpha c t i v a t i o n = \alpha c t i v a t i o n ,
                                                  C=C, class _weight = None,
                                                   weight\_scale = weight\_scale,batch_size = batch_size,
                                                   verbo se = verbose.
                                                   warm\_start = warm\_start.
                                                   random\_state = random\_state)def get features (self, X, y):
         elm = super(ELMRegressor, self). fit(X, y)beta = elm.coef_output_# A p pl y t h e a c t i v a t i o n method
         \text{activation} = \text{ACTIVATIONS}[\text{self}.\text{activation}]features = safe_sparse.dot(X, beta.T);features = activation (features)
```

```
return features
    def predict(self, X):
         y-pred = self. -decision-scores(X)if self.n_outputs_ == 1:
             return y_pred.ravel()
         else :
             return y_pred
III. Utilities Files
from __future__ import division
import numpy as np
import pandas as pd
import gensim as gs
import nltk
import re
import random
from scipy import sparse
from sklearn . metrics import accuracy score, precision score, recall score
from sklearn metrics import confusion matrix
from sklearn . metrics . pairwise import cosine similarity
from sklearn import preprocessing
from sklearn. feature_extraction. text import CountVectorizer, TfidfVectorizer
from sklearn. feature_selection import chi2
from sklearn. feature_selection import SelectKBest
def fair_accuracy (y_pred, y_test):
         """ Compute _ weighted _ accuracy . """
         # g e t i n d i c e s f o r e ac h c l a s s
         s\arctan 1 sanctastic indices = y_test == 1
         non-sarcastic\_indices = y_test == -1# F ai r T e s t i n g s c o r e
         score = accuracy_score(y-pred | sameistic_index),y_t = test \sceil sarcastic indices ) + \accuracy_score (y_pred [ non_sarcastic_indices ],
                                       y_t = t e s t [non_s ar ca st i c_e in di c e s ]return score /2def fair_recall (y_test, y_pred):
         """ Compute _ r e c a l l . """
         count = len(y_t + s)tp s a r = 0tp_{n} on s a r = 0
```

```
fn_sar = 0fn_nonsar = 0for j in range (0, \text{count}):
             if y_{\text{test}[j]} == 1 and y_{\text{pred}[j]} == 1:
                   tp<sub>-s</sub> ar += 1if y_t = t e s t [j] == 1 and y_t = y_t e d[j] == -1:
                   fn<sub>-s</sub>ar += 1
             if y_{i} test [j] == -1 and y_{i} pred [j] == -1:
                   tp_{-}nonsar += 1
             if y_test [i] == -1 and y_pred [i] == 1:
                   fn_nonsar += 1s\arcsin z = tp_sar / (tp_sar + fn_sar)non Sarcastic = tp_nonsar / (tp_nonsar + fn_nonsar)return (sarcastic + non Sarcastic) /2def fair_precision (y_test, y</u>-""" Compute precision . """
         count = len(y_t + s_t)tp s a r = 0tp_{n} on s a r = 0fp s a r = 0fp n on s a r = 0for j in range (0, \text{count}):
             if y_t = t e s t [i] == 1 and y_t = y_t e d[i] == 1:
                   tp<sub>-s</sub> a r += 1
             if y_t = -1 and y_t = -1 = 1:
                   fp s a r += 1
             if y_{-}test[j] == -1 and y_{-}pred[j] == -1:
                   tp_{-}nonsar \text{ +} = 1if y_{i} test [j] == 1 and y_{i} pred [j] == -1:
                   fp n on s a r + = 1
         sarcastic = tp\_sar / (tp\_sar + fp\_sar)non Sarcastic = tp_nonsar / (tp_nonsar + fp_nonsar)return (sarcastic + non Sarcastic) /2def balance_dataset(X, y):
         """ Balance _dataset _such _that _the _number of sarcastic sand non-sarcastic
r e s p o n s e s a r e e q u a l .
" " "
         # g e t i n d i c e s f o r e ac h c l a s s
         X-sarcastic = X[np. where (y = 1)]
         y s a r c a s t i c = y [np . where (y == 1)]
         X n on sarcastic = X[np. where (y == -1)]
         y n on s a r c a stic = y [np . where (y == -1)]
```

```
CPSC 503 • December 2014
```

```
n s a r c a stic = y sar c a stic . shape [0]
         # c h e c k i f i t ' s a s p a r s e m a t r i x
         if sparse. is sparse (X):
                  X = sparse. v stack ([X\_sarcastic, X\_non\_sarcastic].
         e l s e :
                  X = np. vstack ([X]-sarcastic, X-non-sarcastic [:n-sarcastic ])
         y = np. h stack ([y]-sarcastic, y_non_sarcastic [:n]-sarcastic [')return X, ydef read_dataset (location):
         """ Read _dataset _into _X_and _y_matrices . """
         # Read the 'qr_meta.csv' excel sheet containing the quote−response pairs
         qr = pd.read_csv (location + "qr_meta.csv", encoding='utf')# Read the 'qr_averages.csv' excel sheet containing the average sarcasm de
         sarcasm_table = pd.read_csv (location + "qr_averages.csv",\frac{\text{encoding}}{\text{if } \cdot}# Join the two tables on the key column
         data set = qr. merge(sarcasm_table, on='key')# Remove t h e rows where ' s a rc a sm ' v a l u e i s NaN
         data set = dataset[pd.notnull(dataset['sarcasm'])]# E x t r a c t s a rc a sm l a b e l s
         y = np \cdot array (dataset [[ 'sarcasm ' ]])# Combine the two columns quote and response into a single column
         dataset = dataset ["quote"] + "..." + dataset ["response"]
        X = np \cdot array (dataset)# Threshold y such that values above 0.5
         # are set to 1, and the rest to -Iy [ y > = 0.5 ] = 1y [ y < 0.5 ] = -1return X, y
def analyze_dataset(X, y):
         """ Report information about the dataset. """
         # g e t i n d i c e s f o r e ac h c l a s s
         s \arctan 1 sanctial state indices = y = 1
         non\_sarcastic\_indices = y == -1
```

```
print 'sarcastic', np.sum (sarcastic_indices)
            print 'non-sarcastic', np.sum (non_sarcastic_indices)
def analyze_output (y-pred, y-test):
            """ Report information about the coutput. """
            # g e t i n d i c e s f o r e ac h c l a s s
            cm = constant = constant (y_test, yਂpred)print ' Confusion _matrix, \ldots'
            print cm
def FT_computeSim(dataset):
     # S et u p LDA Model−−−−−−−−−−−−−−−−−−−−−−−−−−−−−−−−−−−−−
      documents = dataset \lceil" quote" \rceil + " \cdot" + dataset \lceil" response" \rceil# e m p i r i c a l l y s e t num t o p i c s
     numTopics = 40t e x t s = [ [ word f o r word i n document . l ow e r ( ) . s p l i t ( ) ] \
     for document in documents]
     # C r e at e D i c t i o n a r y
      dictionary = gs.corpora.Dictionary (texts)dictionary.save ('sarcasm.dict') # store the dictionary, for future reference
     # remove common words , words t h a t a p pe a r o nl y o nce and t o k e n i z e
      stoplist = nltk.corpus.stopwords.words('english')stop\_ids = [dictionary.token2id[stopword] for stopword in stoplist \ \if stopword in dictionary token2id]
      once ids = [tokenid for tokenid, docfreq in dictionary dfs.iteritems () \setminusif docfreq == 1]
      dictionary. filter\_tokens (stop\_ids + once\_ids)# c r e a t e c o r p u s
      corpus = [ dictionary.doc2bow (text) for text in texts ]# s t o r e t o di s k , f o r l a t e r u s e
      gs. corpora. MmCorpus. serialize ('sarcasmCorpus.mm', corpus)
      \text{Id} \text{a} = \text{gs} \cdot \text{models} \cdot \text{Ld} \text{a} \text{Model} (\text{corpus} \cdot \text{id} \cdot \text{2word=dictionary} \cdot \text{num} \cdot \text{topics} = \text{num} \cdot \text{topics} \cdot \text{diag} \cdot \text{diag} \u p date_e v err y = 1)# transform corpus to LDA space and index it
     index = gs. similarities. Matrix Similarity (Ida [corpus])index \, . \, save \, (' \, sarcasm \, ' )topics = [lda[c] for c in corpus]quotes = \left[ dictionary .doc2bow (quote .lower (). split ()) \left\langle \right.for quote in dataset ["quote"]]
```

```
responses = \left[ dictionary.doc2bow (response.lower (). split ()) \left\langle \right.for response in dataset ["response"]]
    #get topic distribution for all quotes and responses
    quote Topics = \text{Ida} [ quotes ]
    responseTopics = 1 da [response]quote Topic Vectors = []resparseTopicVectors = []for item in quote T opics:
         quote Topic Vectors. append (item)
    for item in responseTopics:
         r e sponse Topic V e ctors . append (item)
    qr Similarity = [0]*len (quoteTopic Vectors)# c om p ute q u ot e / r e s p o n s e s i m i l a r i t y
    for i in range (0, len ( quote Topic Vectors)):
         iQuote = [0]*numTopicsiResponse = [0]*numTopicsfor topic in quote Topic Vectors [i]:
              iQuote [topic [0]] = topic [1]for topic in response Topic Vectors [i]:
              iResponse [topic [0]] = topic [1]
         qr S i milarity [i] = cosine \sin i \arctan(i) (iQuote, iResponse) [0][0]return qrSimilarity
def FT_firstWord (documents):
    # t o k o e n i z e d oc ume nt
    tokens = [nltk. word_tokenize (document. lower ()) for document in documents ]
    # c r e a t e a r r a y o f f i r s t words
    array = np.array ([token [0] for token in tokens])# l a b e l and t r a n s f o r m f i r s t words
    le = preprocessing. LabelEncoder ()
    le . fit ( array )
    array = le . transform (array)binArray = label2binary (array)return binArray
def FT_lastWord (documents):
    # t o k o e n i z e d oc ume nt
```

```
tokens = [nltk. word_tokening, document. lower() for document in documents]
    # c r e a t e a r r a y o f f i r s t words
    array = np.array ([token [len (token) - 1] for token in tokens])# l a b e l and t r a n s f o r m f i r s t words
    le = preprocessing. LabelEncoder ()
    le. fit (array)
    array = le . transform (array)binArray = label2binary (array)return binArray
def FT_capitalsBaseline (documents):
    # number o f c a p i t a l s
    c a p it a l s = np . a r r a y ( [len(re. find all ("[A-Z]", document))for document in documents ])
    # n o r m a l i z e c o u n t s
    n or malize (capitals)
    # number of words in all capitalsall C a pitals = np. array ([len(re. find all ("[A-Z][A-Z]+", document))
    for document in documents ])
    # n o r m a l i z e c o u n t s
    n or malize (all Capitals)
    caps = np.column\_stack((capitals, allCapitals))return caps
def FT_wordOverlap(quote, response):
    # c om p ute word o v e r l a p
    quote Tokens = [nltk. word_tokenize(q. lower()) for q in quote]
    responseTokens = [nltk. word\_tokenize(r.lower()) for r in response]overlap = [ numIntersect (responseTokens [i], quoteTokens[i])/\setminusnumUnion (responseTokens[i], quoteTokens[i]) for i in range (0, len (quoteTokens))]
    overlap = normalize(overlap)return overlap
def FT_punct (response):
    quest = normalize ([len(re.\nfind all (" \rangle " " " " esponse") for response in responses ])peri = normalize (\lceil \ln(r e, \text{find all}(".", \text{ response}) \rceil for response in responses ])
    comma = normalize ([ len (re.\text{find all}(",",\text{ response})) for response in responses ])stack = np.column\_stack ((quest , peri))stack = np.column\_stack ((stack , comm))
```

```
return stack
def FT_respLength (responses):
     length = normalize (\lceil \text{len}(\text{response}, \text{split}) \rceil for response in responses ])
     return length
def FT_punctBaseline (responses):
    # p u l l s b a s e l i n e p u n c t u a t i o n f e a t u r e s
    # b a s e d on D avi d ov e t . a l 2010
     \text{exclam} = \text{normalize}([\text{len}(re.\text{findall}("!", \text{response})) \text{ for response in responses }])quest = normalize ([len(re.\,find all ("\\?",\,response)) for response in responses])
     quote = normalize (\left[ \text{len}(re.\text{find all}("\text{``"}, \text{response})) for response in responses ])
     stack = np.column\_stack ((exclam, ques))stack = np.column\_stack ((stack , quote ))return stack
def FT_TFIDF (document, sarcasm):
     s a r c a sm = s a r c a sm . f l a t t e n ()
     transformer = TfidfVectorizer()TFIDF = transformer. fit_transform (document)
    TFIDF = Select K B est (chi 2, k = 1500). fit_transform (TFIDF, sarcasm)
    TFIDF = TFIDF \cdot to array()return TFIDF
def normalize (counts):
    # n o r m a l i z e c o u n t s i n i n p u t v e c t o r
    maxCount = max(count)if maxCount > 0:
          norm = \lceil count/maxCount for count in counts \rceile l s e :
          norm = countsreturn norm
def label2binary (array):
    # C o n v e rt t o b i n a r y
    maxLabel = max(\arctan y)maxLength = len("{0:b}".format(maxLabel))binFormat = '0' + str(maxLength) + 'b'df = [format(num, binFormat) for num in array]stack = np. array (\left[ \text{int}(\text{d}[0]) \text{ for } d \text{ in } df \right])
    for i in range (1, \text{maxLength}):
          stack = np.column\: (stack ((stack, [int(d[i])) for d in df]))return stack
                                                                                        34
```

```
def num Intersect (a, b):
     return len (list (set (a) & set (b)))
def numUnion(a, b):
     r e turn len (list (set (a) | set (b)))
def read_dataset_whole (location):
         # Read the 'qr_meta.csv' excel sheet containing the quote−response pairs
         qr = pd.read.csv (location + "qr-metal.csv", encoding='utf')# Read the 'gr_averages.csv' excel sheet containing the average sarcasm deg
         s a r c a s m _t a b l e = pd . r e a d _c s v (location + "qr _averages . c s v",
\frac{1}{2} encoding='utf')
         # Join the two tables on the key column
         data set = qr. merge(sarcasm_table, on='key')# Remove t h e rows where ' s a rc a sm ' v a l u e i s NaN
         data set = dataset[pd.notnull(dataset['sarcasm'])]# E x t r a c t s a rc a sm l a b e l s
         y = np \cdot array (dataset [[ 'sarcasm ' ] ] )# Threshold y such that values above 0.5
         # are set to 1, and the rest to -Iy [ y > = 0.5 ] = 1y [ y < 0.5 ] = -1return dataset, y
def rdm_data_split(y):
    # Get indices of sarcastic and non−sarcastic
    s a r c a s t i c in d i c e s = [ i for i, x in enumerate (y) if x == 1]
    non sarcastic indices = [i for i, x in enumerate (y) if x = -1]
    # r a n d omly a s s i g n h a l f s a r c a s t i c comments t o t e s t / t r a i n
    random. shuffle (sarcastic_indices)
    random. shuffle (non_sarcastic_indices)
    train idx = np. h stack ((\text{suraistic}\_indices): len (\text{surcastic}\_indices)//2],
    non\_sarcastic\_indices : len (sarcastic \_indices)//2] )
    test_idx = np. h stack ((sarcastic\_indices [len(sarcastic\_indices) / / 2:],non\_sarcastic\_indices [len (sarcastic indices )/(2:]))
    return train_idx, test_idx
def get F eatures (dataset, y):
```

```
FT = []FT. append (FT_computeSim (dataset))
    FT.append (FT-firstWord ( dataset ['response')))FT. append (FT_lastWord (dataset ['response']))
    FT. append (FT_respLength (dataset ['response']))
    FT. append (FT_punct (dataset ['response']))
    FT. append (FT_punctBaseline (dataset ['response']))
    FT. append (FT_capitalsBaseline (dataset ['response']))
    FT.append (FT_TFIDF (np.array (dataset['quote''] + " " " + dataset['response' ]), y))# v s t a c k f e a t u r e s i n t o m a t r i x
    stack = np.column\_stack ((FT[0], FT[1]))for i in range (2, len(FT)):
         stack = np.column\_stack ((stack , FT[i]))stack = SelectKBest(chi2, k=1500).fit_transform(state, y)return stack
def getBaselineFeatures (dataset):
    FT = [FT.append (FT\_respLength (dataset ['response ' ]))FT. append (FT_capitalsBaseline (dataset ['response']))
    FT.append (FT\_punctBased in (dataset ['response ' ]))# v s t a c k f e a t u r e s i n t o m a t r i x
    stack = np.column\_stack ((FT[0], FT[1]))return stack
def split Features (all Features, y, train_idx, test_idx):
    X train = np.array([allFeatures[i] for i in train_idx])X test = np.array([allFeatures[i] for i in test_idx])y train = np. array ([y[i] for i in train_idx ]). flatten ()
    y t e st = np. array ([y[i] for i in test idx ]). flatten ()
    return Xtrain, ytrain, Xtest, ytest
from scipy import sparse
import numpy as np
import pandas as pd
import nltk
from sklearn. metrics import accuracy_score
from sklearn. metrics import confusion_matrix
import gensim
from gensim. models. Idamodel import LdaModel
from sklearn . feature_extraction . text import CountVectorizer, TfidfVectorizer
from sklearn. feature_selection import SelectKBest
                                                                            36
```

```
CPSC 503 • December 2014
from sklearn. feature_selection import chi2
from scipy. sparse import *from extreme_learning_machines import ELMRegressor, ELMClassifier
from scipy sparse import issparse
def balance_dataset(X, y):
         """ Balance _dataset _such _that _the _number of _sarcastic _and non-sarcastic
responses are requal.
" " "
          # g e t i n d i c e s f o r e ac h c l a s s
          X-sarcastic = X[np. where (y = 1)]
          y-s a r c a s t i c = y [np . where (y == 1)]
          X n o n s a r c a stic = X[np . where (y == -1)]
          y n on s a r c a stic = y [np . where (y == -1)]
          n s a r c a s t i c = y _ s a r c a s t i c . shape [0]# c h e c k i f i t ' s a s p a r s e m a t r i x
          if sparse. is sparse (X):
                    X = sparse. v stack ([X\_sarcastic, X\_non\_sarcastic]: n _s arcastic [])
          e l s e :
                    X = np. vstack ([X]-sarcastic, X-non-sarcastic [:n-sarcastic ])
          y = np. h stack ([y]-sarcastic, y_non sarcastic [:n-sarcastic ])
          return X, ydef fair_accuracy(y_pred, y_test):
          """ Compute _ weighted _ accuracy . """
          # g e t i n d i c e s f o r e ac h c l a s s
          s\arctan 1 sanctastic indices = y_test == 1
          non-sarcastic\_indices = y_test == -1# F ai r T e s t i n g s c o r e
          score = accuracy_score(y_{pred}[search\_indices],y_t = test [sarcastic_{indices}] + \langlea c c u r a c y _s c o r e ( y _p r e d [ n o n _s a r c a s t i c _ i n d i c e s ],
                                            y_t = test [non_sarcastic\_indices])return score /2def \; dumbo(y_p red, y_test):
          """ To \textcolor{gray}{\overline{\;}} test scoring . """
          return 1
def extract_ELM_features(X, y, with_feature_extraction=False, \setminuschi_square = 3000, n_hic
          # t r a n s f o r m e r = T f i d f V e c t o r i z e r ( s t o p w o r d s=" e n g l i s h " , s u b l i n e a r t f =T r ue )
                                                                                        37
```

```
#X = transformer . fit\_transforms for m(X)n_f e atures = X. shape [1]
        k = np.min([3000, n_f[eta]])X = SelectKBest(chi2, k=k).fit-transform(X, y)X, y = balance\_dataset(X, y)if with feature extraction:
                 reg = ELMRegressor (n_{hidden=n_{hidden}}, weight-scale=25, activation=\text{random-state}=0)
                 \#reg = ELMRegressor(n\_hidden=50, weight\_scale=5, activation='relu'if is sparse (X):
                          X = \text{reg.get_features}(X, X. \text{todense}())e l s e :
                          X = \text{reg.get_features}(X, X)#X = np \cdot h \, stack \, ( [ X_-, X] )#chi\_square = np.min([chi\_square, n\_feature, n\_features])chi\_square = np.min([chi\_square, X.shape [1]])X = SelectKBest(chi2, k=chi_square). fit_transform(X, y)# p r i n t X . s h a p e
        #X, y = balance\_dataset(X, y)return X, ydef extract_ELM_features_response_quote(X-quotes, X_responses, y):
        transformer = TfidfVectorizer()X-quotes = transformer. fit-transform (X-quotes)
        X responses = transformer. fit transform (X responses)
        X-quotes, y = balance-dataset (X-quotes, y)
        X responses, y = balance_dataset(X\_responses, y)X-quotes = SelectKBest (chi2, k=5000). fit-transform (X-quotes, y)
        X-responses = Select K Best (chi 2, k = 2000). fit transform (X-responses, y)
        reg = ELMRegressor(n\_hidden=1000, weight\_scale=1, activation='relu', randomX = \text{reg.} get\_features(X\_responses, X\_responses. tokens)X = X_{\text{response}}return X, ydef lda(X, y):
        """ Extract features _using lda.
I n p u t :
X: C o r p u s
y : t a r g e t l a b e l s
```
" " "

```
X = Count Vectorizer (stop_words='english'). fit_transform (X)X = \text{SelectKBest}(\text{chi2}, k=1500). fit_transform (X, y)X = \text{co} \circ \text{matrix}(X)corpus = gensim. matutils. Sparse 2Corpus (X, T)lda = LdaModel(corpus, num\_topics = 50,u p d a t e _ e v e r y = 0, p as s = 50, d e c a y = 0.8, c h u n k s i z e = 9000)
         return gensim. matutils.corpus2csc(lda[corpus]).T
def to kenize_matrix(X):
         """ Extract autokenized uversion of the matrix."""
         max-length = 0
         n samples = X. shape [0]for i in range (n-samples):
                  max_length = max(max_length, len(nltk. word-tokenize(X[i]))))X_ = np. zeros ((n_samples, max_length), dtype='object')
         for i in range (n \text{-samples}):
                  {\tt sentence} = {\tt nltk.word\_tokenize(X[i])}token_length = len (sentence)X_{-}[i, : token_length] = sentencereturn X
def extract_tfidf_on_POS(X):
         "" Extracting _tfidf _features _on POS. """
         def tokenize (text):
             tmp = nltk.pos\_tag(nltk.words_tokenize(text))return [tag for j, tag in tmp]# t h i s can t a k e some ti m e
         tfidf = Tfid fVectorizer(tokenizer = tokenize, stop_words='english')X = tfidf.fit_transform(X)return X
def read_dataset (location):
         """ Read\_dataset\_into\_X\_and\_y\_matrices. """
         # Read the 'gr_meta.csv' excel sheet containing the quote−response pairs
         qr = pd.read_csv (location + "qr_meta.csv", encoding='utf')# Read the 'qr_averages.csv' excel sheet containing the average sarcasm de<sub>i</sub>
         sarcasm_table = pd.read_csv (location + "qr_averages.csv",\text{encoding} = \text{'utf'})
```
CPSC 503 • December 2014

```
# Join the two tables on the key column
         data set = qr. merge(sarcasm_table, on='key')# Remove t h e rows where ' s a rc a sm ' v a l u e i s NaN
         data set = dataset[pd.notnull(dataset['sarcasm'])]# E x t r a c t s a rc a sm l a b e l s
        y = np. array (dataset \lceil \lceil 'sarcasm']
        # Combine the two columns quote and response into a single column
         dataset = dataset \lceil "quote" \rceil + " \cdot " + dataset \lceil "response" \rceilX = np \cdot array (dataset)# Threshold y such that values above 0.5
        # are set to 1, and the rest to -I \setminusy [ y > = 0.5 ] = 1y [ y < 0.5 ] = -1return X, y
def read_dataset_csv(location):
         "" Read dataset into X and y matrices . """
        # Read the 'gr_meta.csv' excel sheet containing the quote−response pairs
         qr = pd.read_csv (location + "qr_meta.csv", encoding='utf')# Read the 'gr_averages.csv' excel sheet containing the average sarcasm deg
         sarcasm_table = pd.read_csv(location + "qr-averages.csv",
\text{encoding} = \text{'utf'})
        # Join the two tables on the key column
         data set = qr. merge(sarcasm_table, on='key')# Remove t h e rows where ' s a rc a sm ' v a l u e i s NaN
         data set = dataset[pd.notnull(dataset['sarcasm'])]# E x t r a c t s a rc a sm l a b e l s
        y = np. array (dataset [['sarcasm']])
        # Combine the two columns quote and response into a single column
         dataset = dataset ["quote"] + "..." + dataset ["response"]
        #X = np \cdot array (data set)# Threshold y such that values above 0.5
        # are set to 1, and the rest to -I \y [ y > = 0.5 ] = 1y [ y < 0.5 ] = -1return dataset, y
                                                                               40
```

```
def read_quote_response_independently (location):
         """ Read dataset into X and y matrices . """
         # Read the 'gr_meta.csv' excel sheet containing the quote-response pairs
         qr = pd.read.csv (location + "qr_meta.csv", encoding='utf')# Read the 'qr_averages.csv' excel sheet containing the average sarcasm de<sub>i</sub>
         sarcasm_table = pd.read_csv (location + "qr_averages.csv",\text{encoding} = \text{'utf'})
         # Join the two tables on the key column
         d a t a s e t = q r . me rge (s a r c a s m _ t a b l e , on = 'key')
         # Remove t h e rows where ' s a rc a sm ' v a l u e i s NaN
         d a t a s e t = d a t a s e t [pd. n o t n u l ( d a t a s e t ['sarcasm']# E x t r a c t s a rc a sm l a b e l s
         y = np \cdot array (dataset [[ 'sarcasm ' ] ] )# Combine the two columns quote and response into a single column
         X_{-}quotes = np. array (dataset ["quote"])
         X<sub>responses</sub> = np. array (dataset ["response"])
         # Threshold y such that values above 0.5
         # are set to 1, and the rest to -Iy [ y > = 0.5 ] = 1y [ y < 0.5 ] = -1return X-quotes, X-responses, y
def analyze_dataset(X, y):
         """ Report information about the dataset. """
         # g e t i n d i c e s f o r e ac h c l a s s
         s \arctan 1 sanctial state indices = y = 1
         non-sarcastic\_indices = y == -1print 'sarcastic', np.sum (sarcastic_indices)
         print 'non-sarcastic', np.sum (non_sarcastic_indices)
def analyze_output (y_pred, y_test):
         """ Report information about the coutput. """
         # g e t i n d i c e s f o r e ac h c l a s s
         cm = constant = constant (y_test, yਂpred)print 'Confusion _matrix, \ldots'
         print cm
```